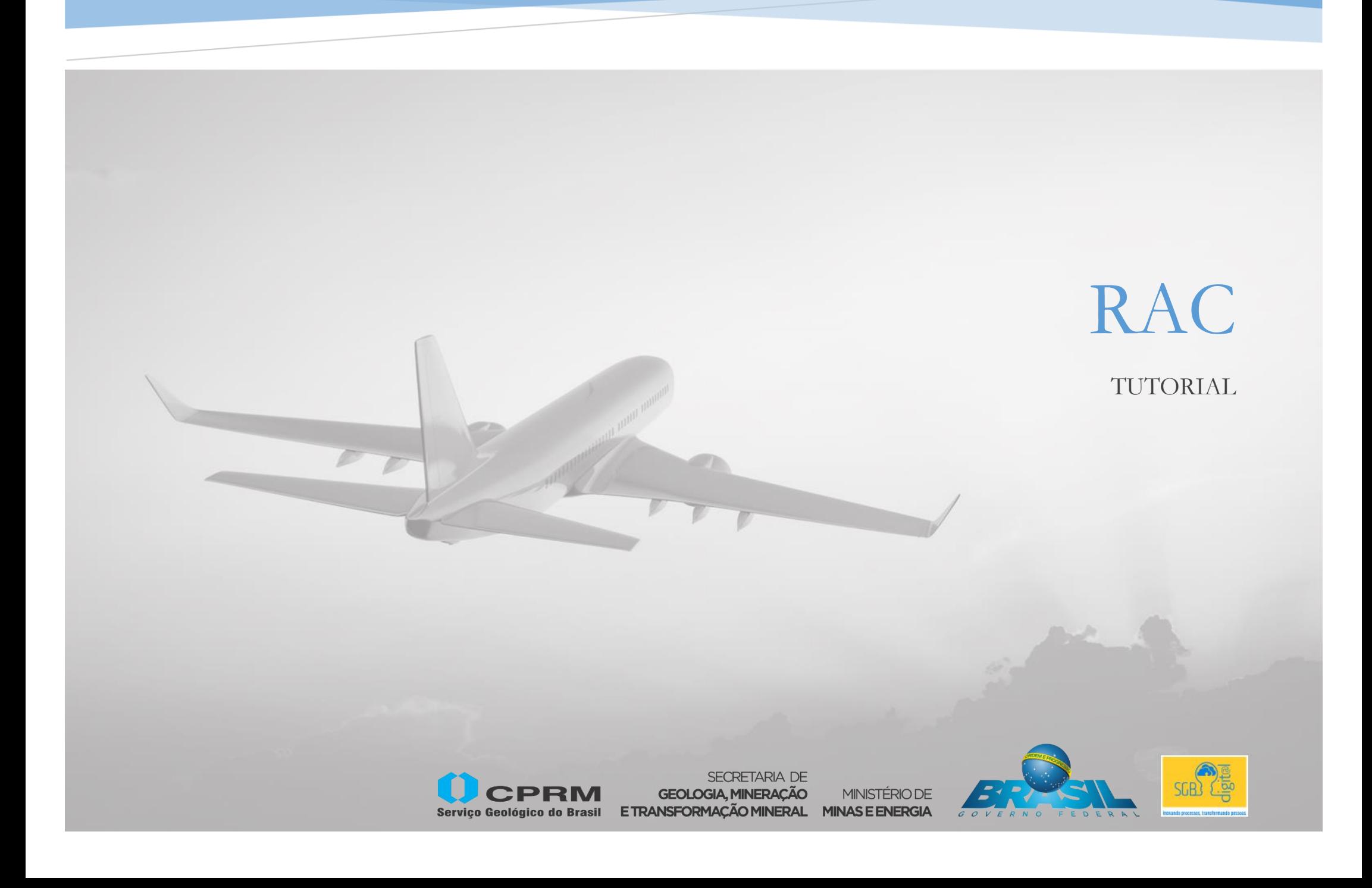

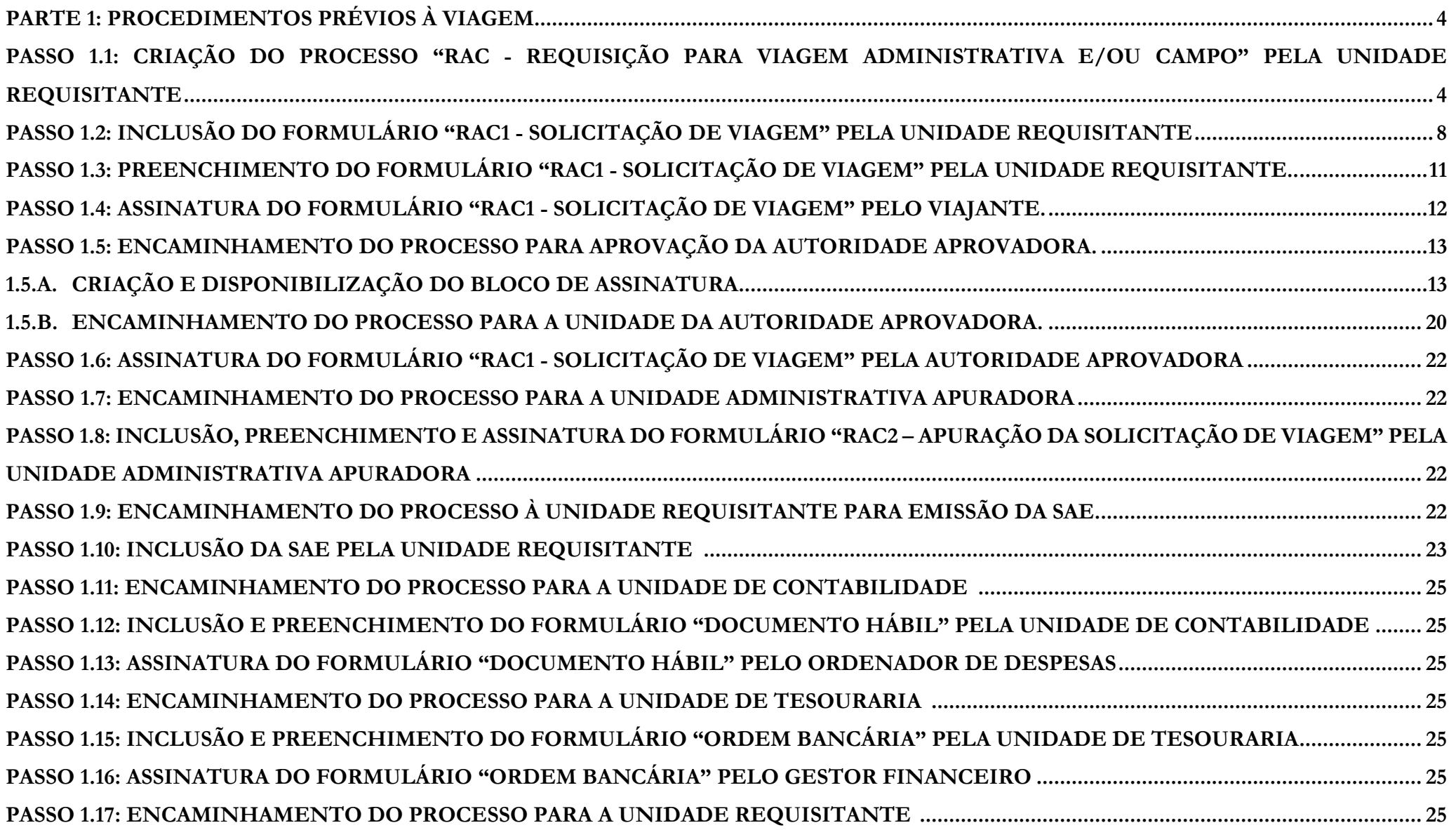

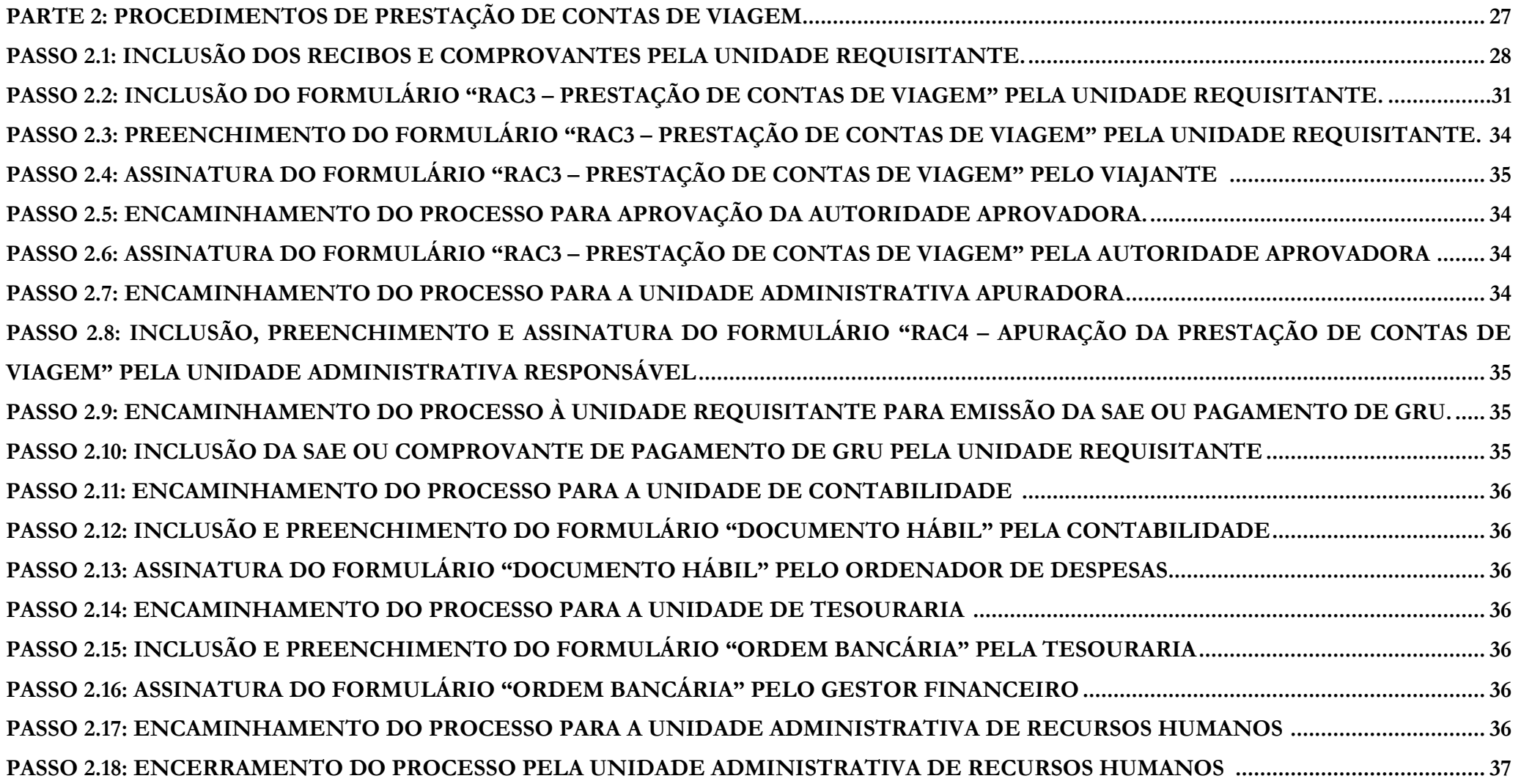

# PARTE 1 PROCEDIMENTOS PRÉVIOS À VIAGEM

PASSO 1.1: CRIAÇÃO DO PROCESSO "RAC - REQUISIÇÃO PARA VIAGEM ADMINISTRATIVA E/OU CAMPO" PELA UNIDADE **REQUISITANTE** 

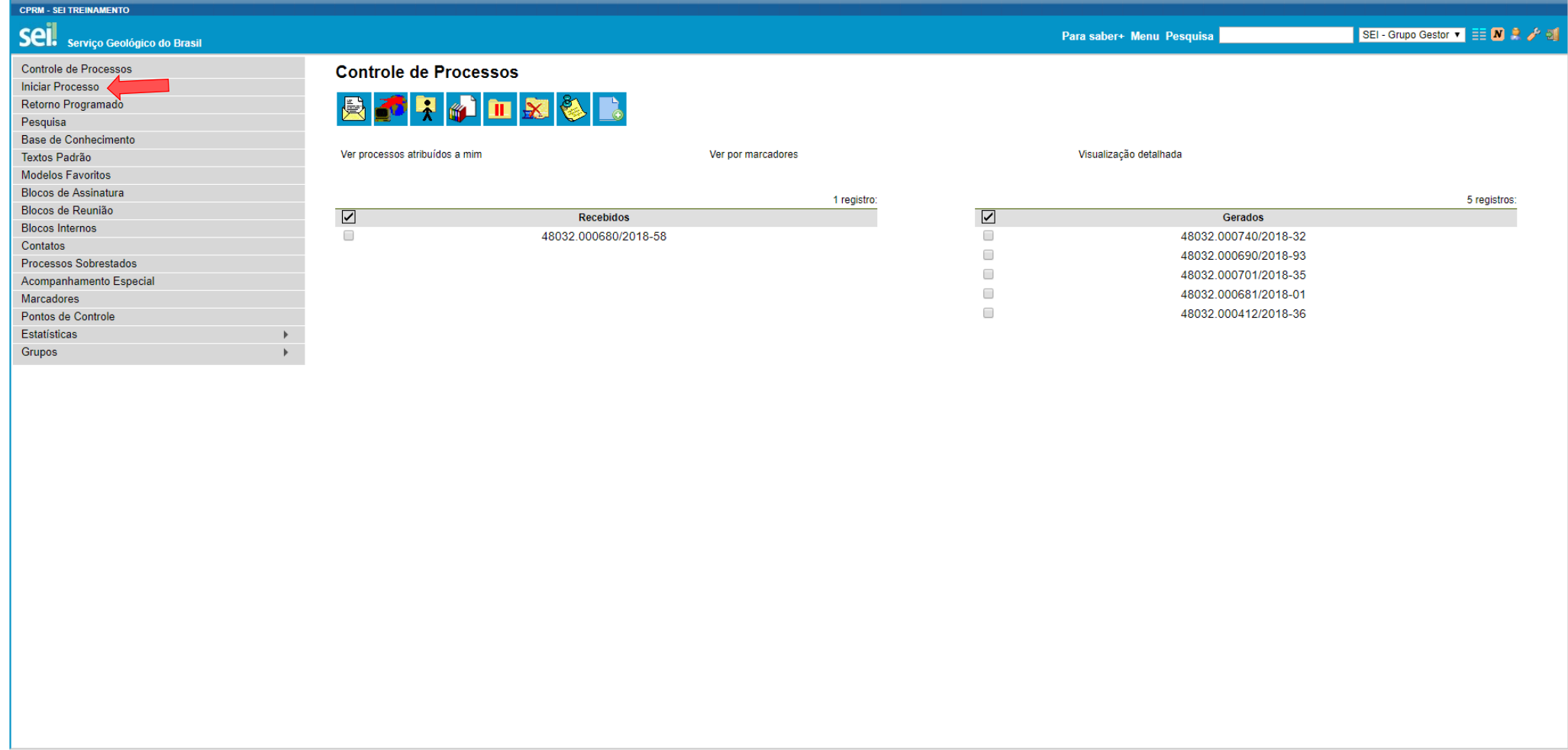

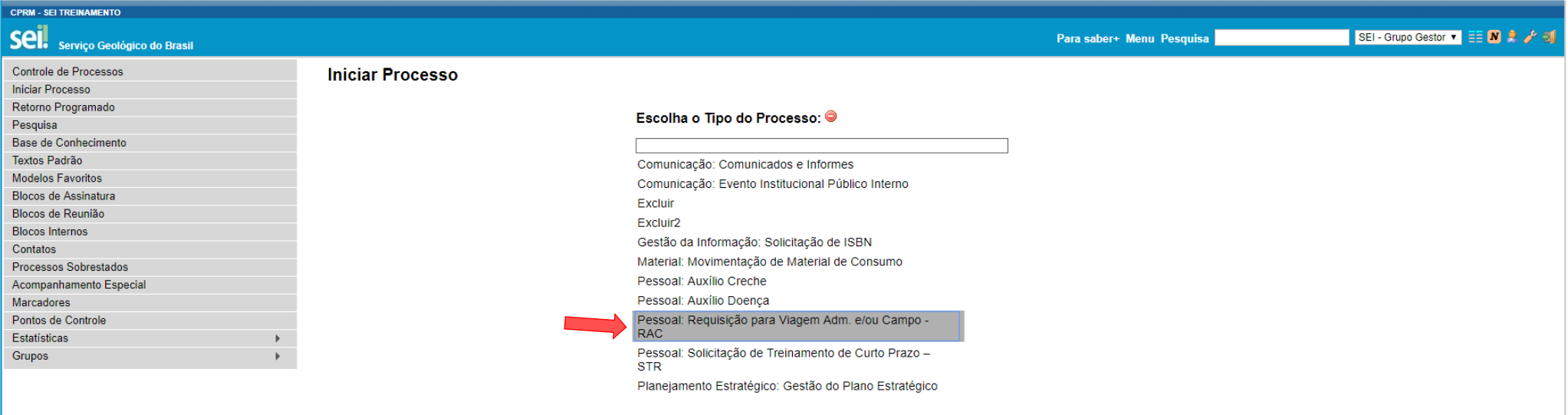

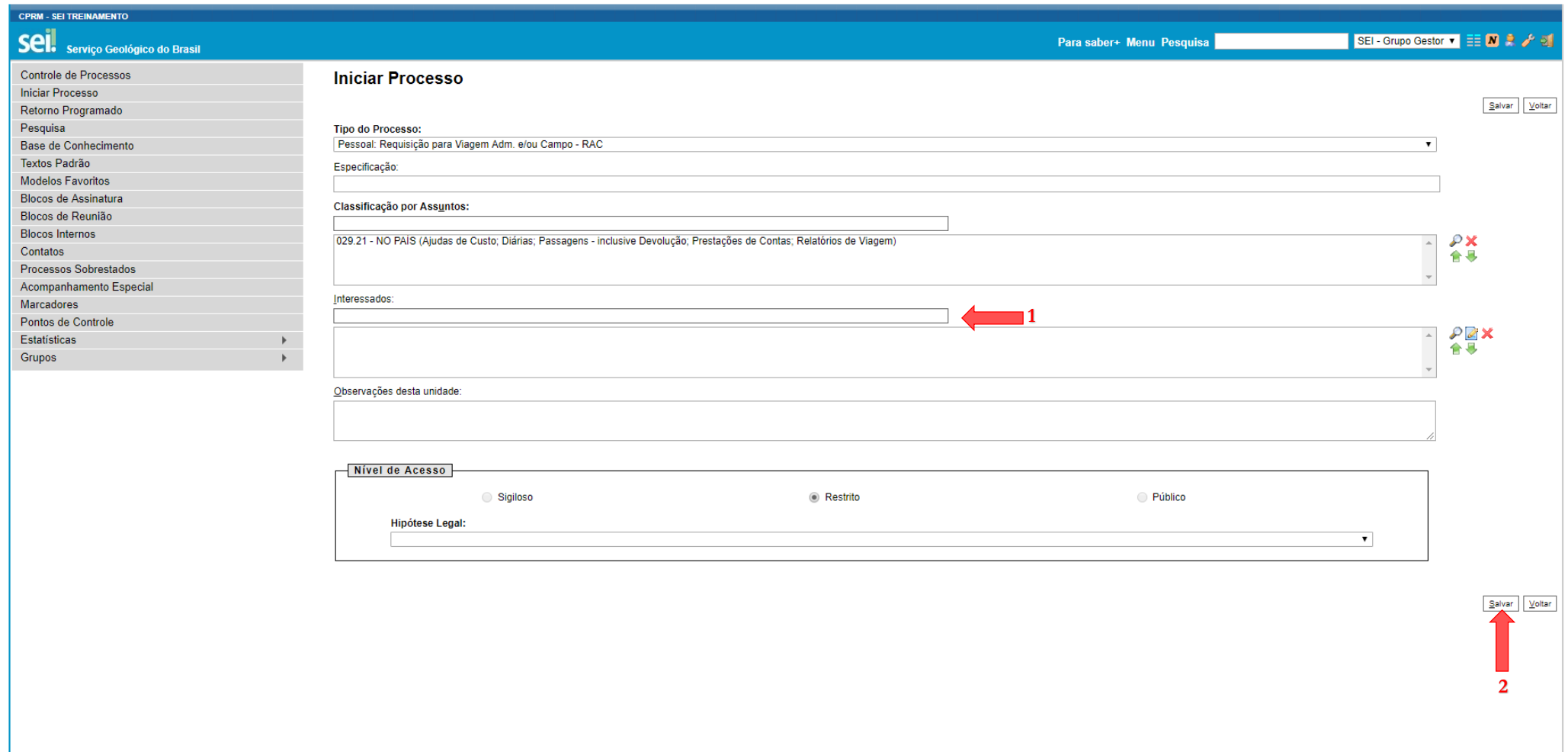

*Nota: obrigatoriedade de apenas 1 colaborador(a) viajante por processo para que seja mantida a individualidade na prestação de contas.* 

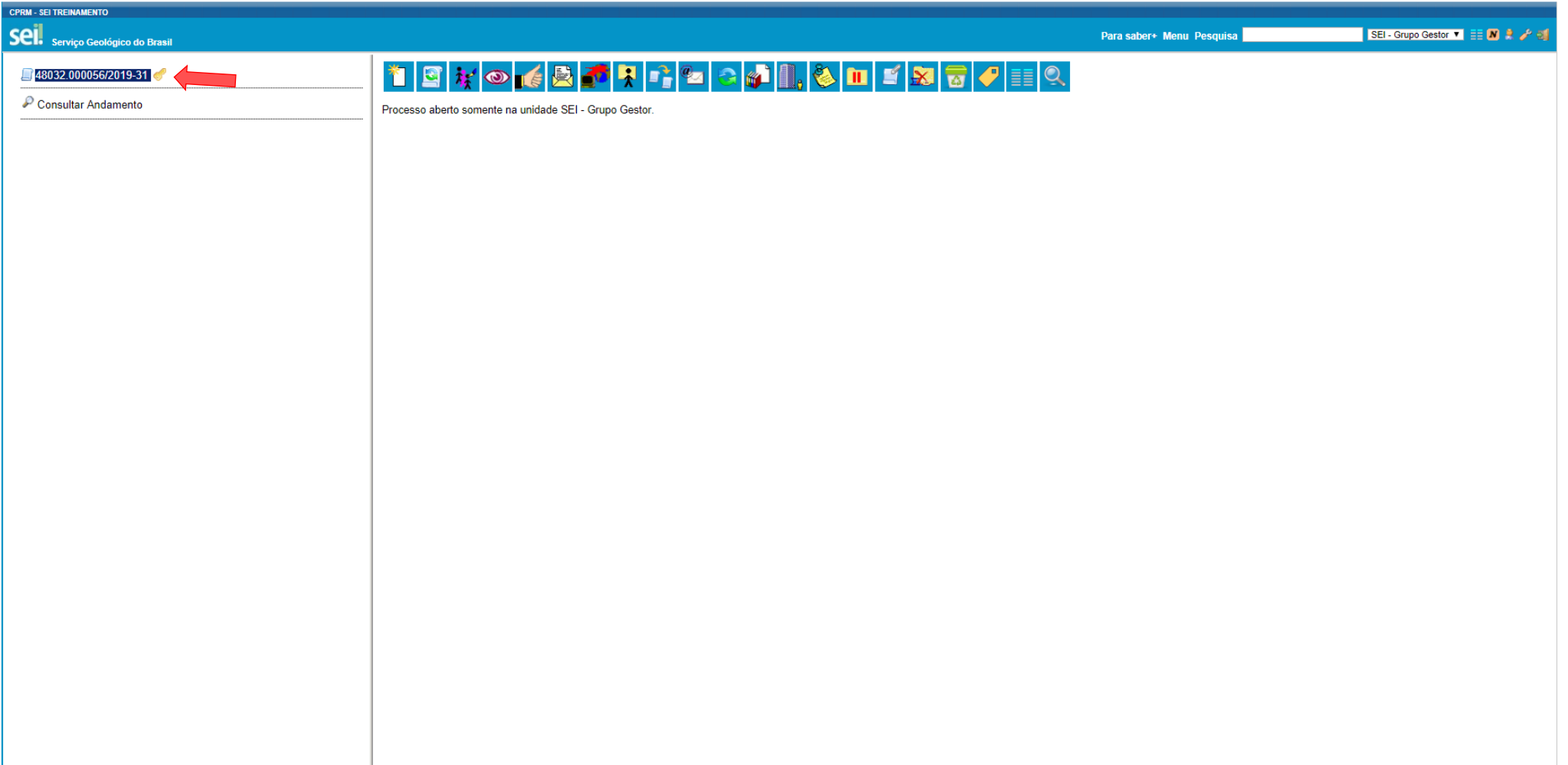

*Nota: o acompanhamento de todas as etapas do processo deve ser realizado através do número do processo.*

# PASSO 1.2: INCLUSÃO DO FORMULÁRIO "RAC1 - SOLICITAÇÃO DE VIAGEM" PELA UNIDADE REQUISITANTE

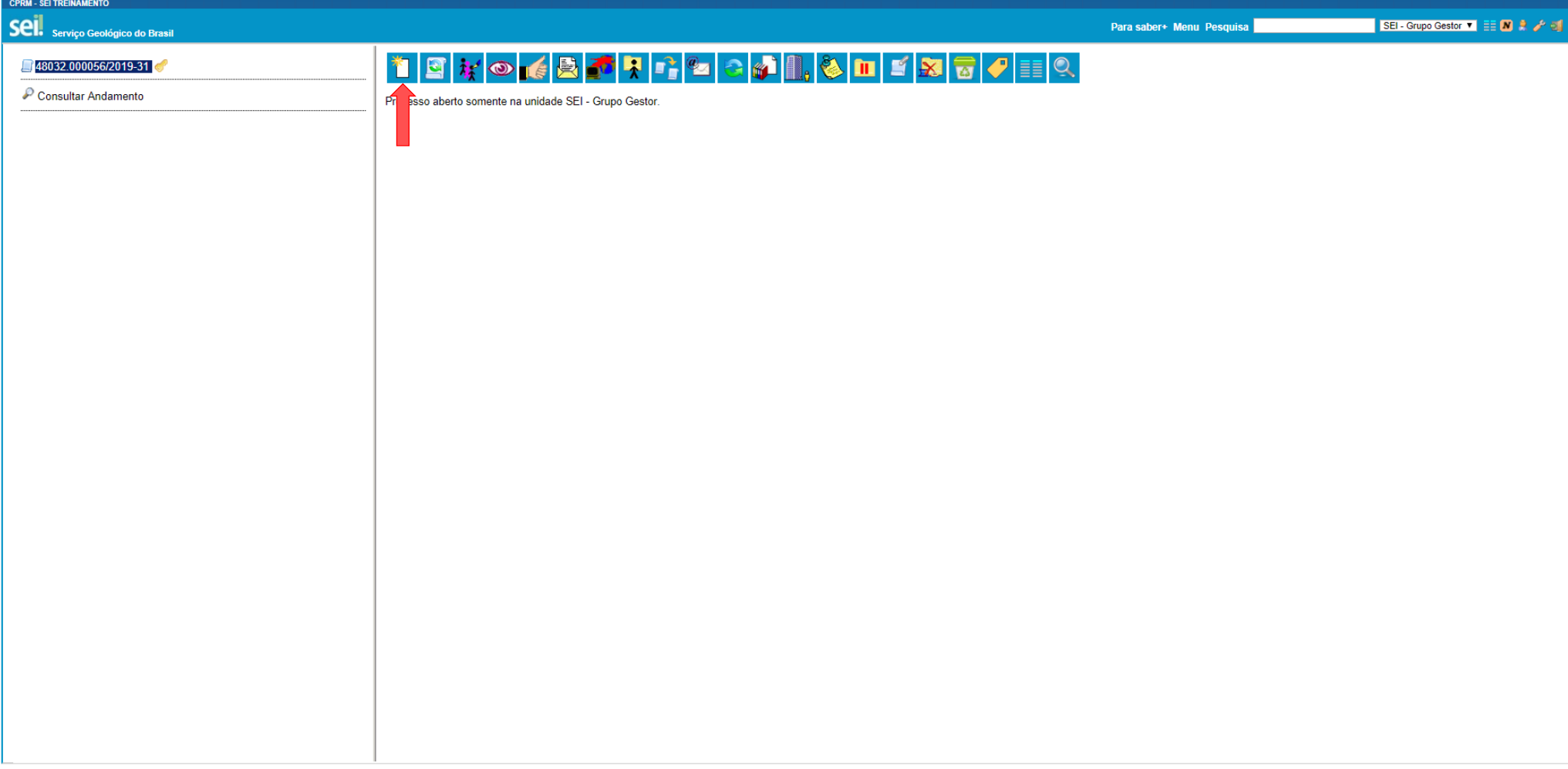

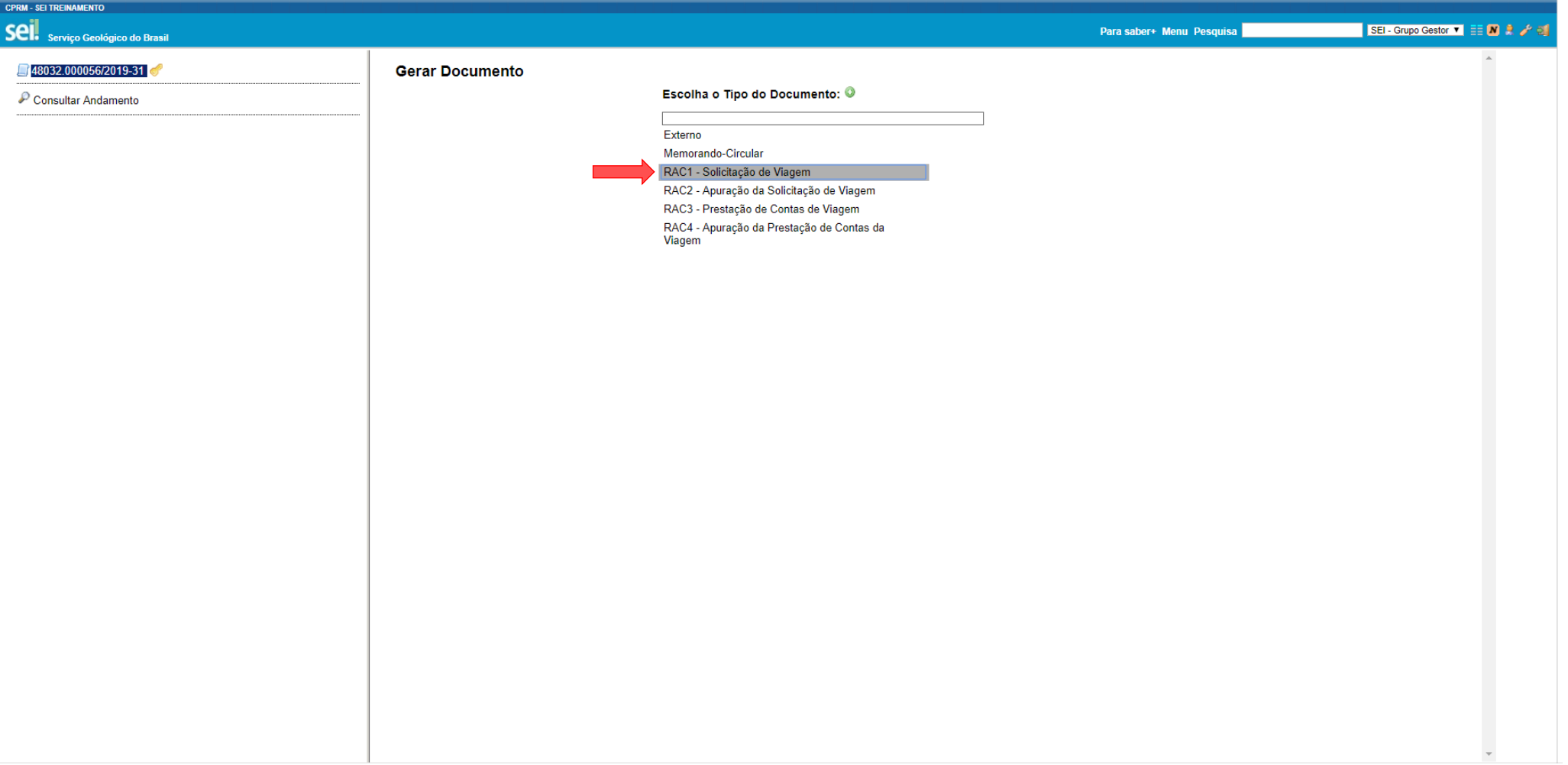

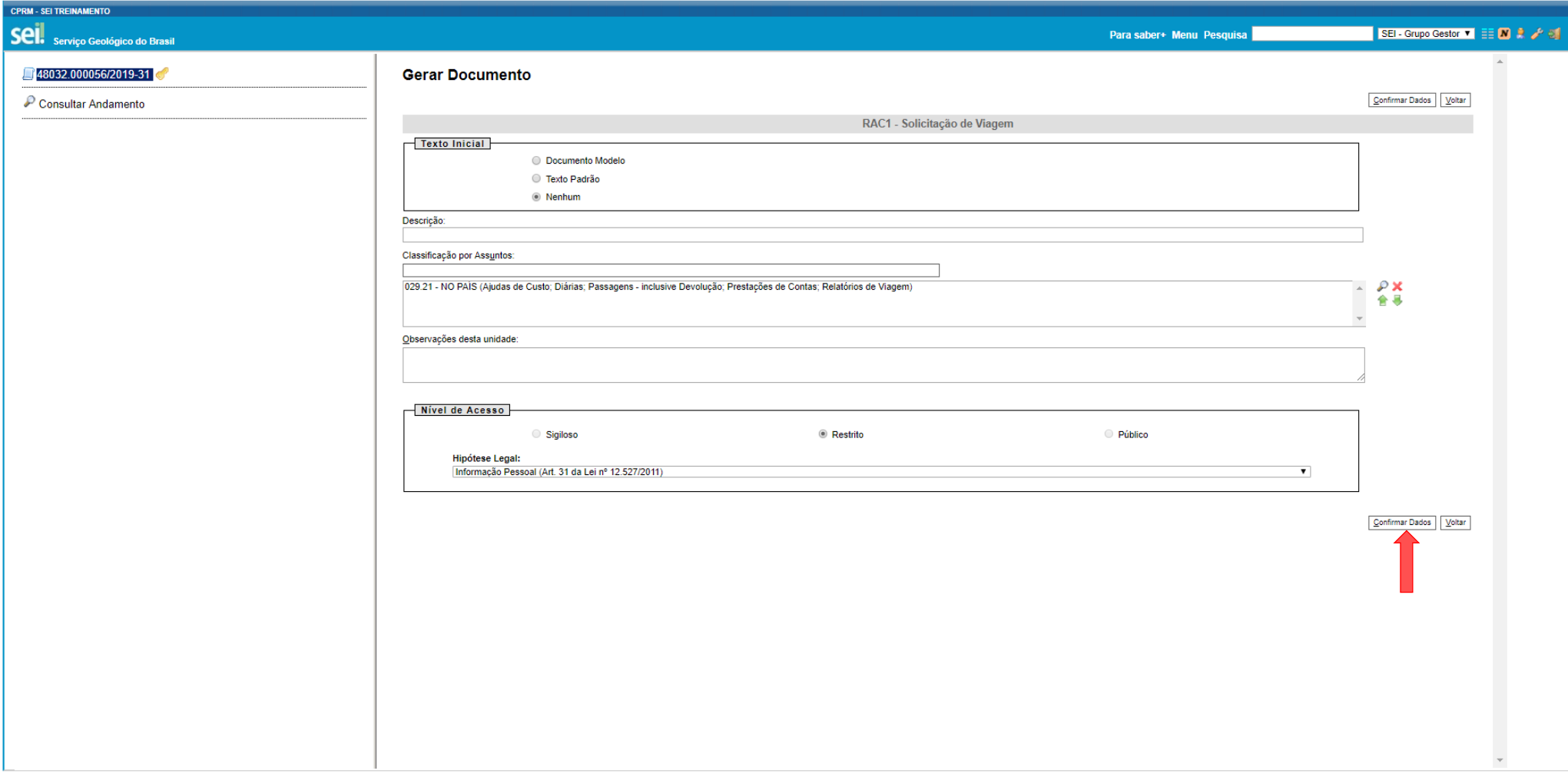

# **PASSO 1.3: PREENCHIMENTO DO FORMULÁRIO "RAC1 - SOLICITAÇÃO DE VIAGEM" PELA UNIDADE REQUISITANTE0**

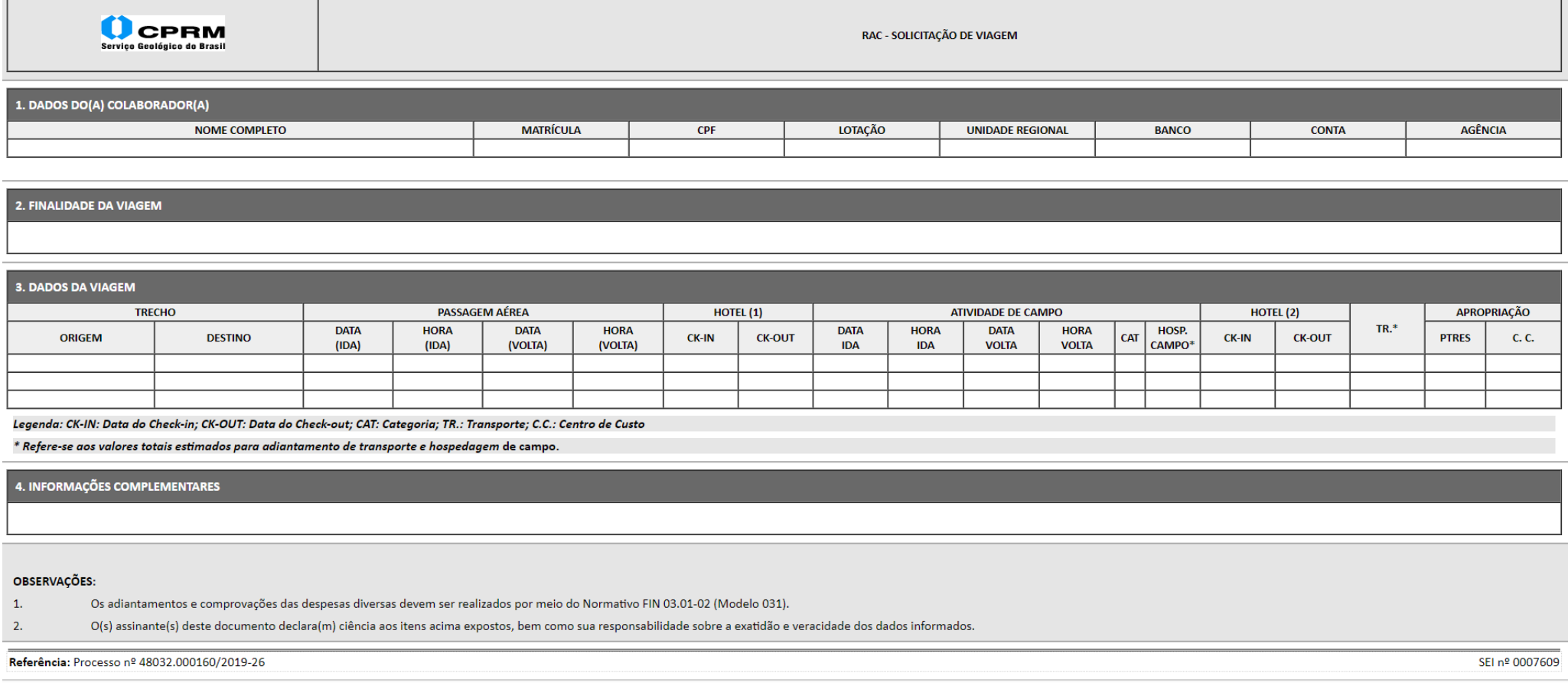

*Nota: No Anexo 1 deste tutorial constam exemplos sobre o preenchimento deste formulário.* 

## **PASSO 1.4: ASSINATURA DO FORMULÁRIO "RAC1 - SOLICITAÇÃO DE VIAGEM" PELO VIAJANTE**

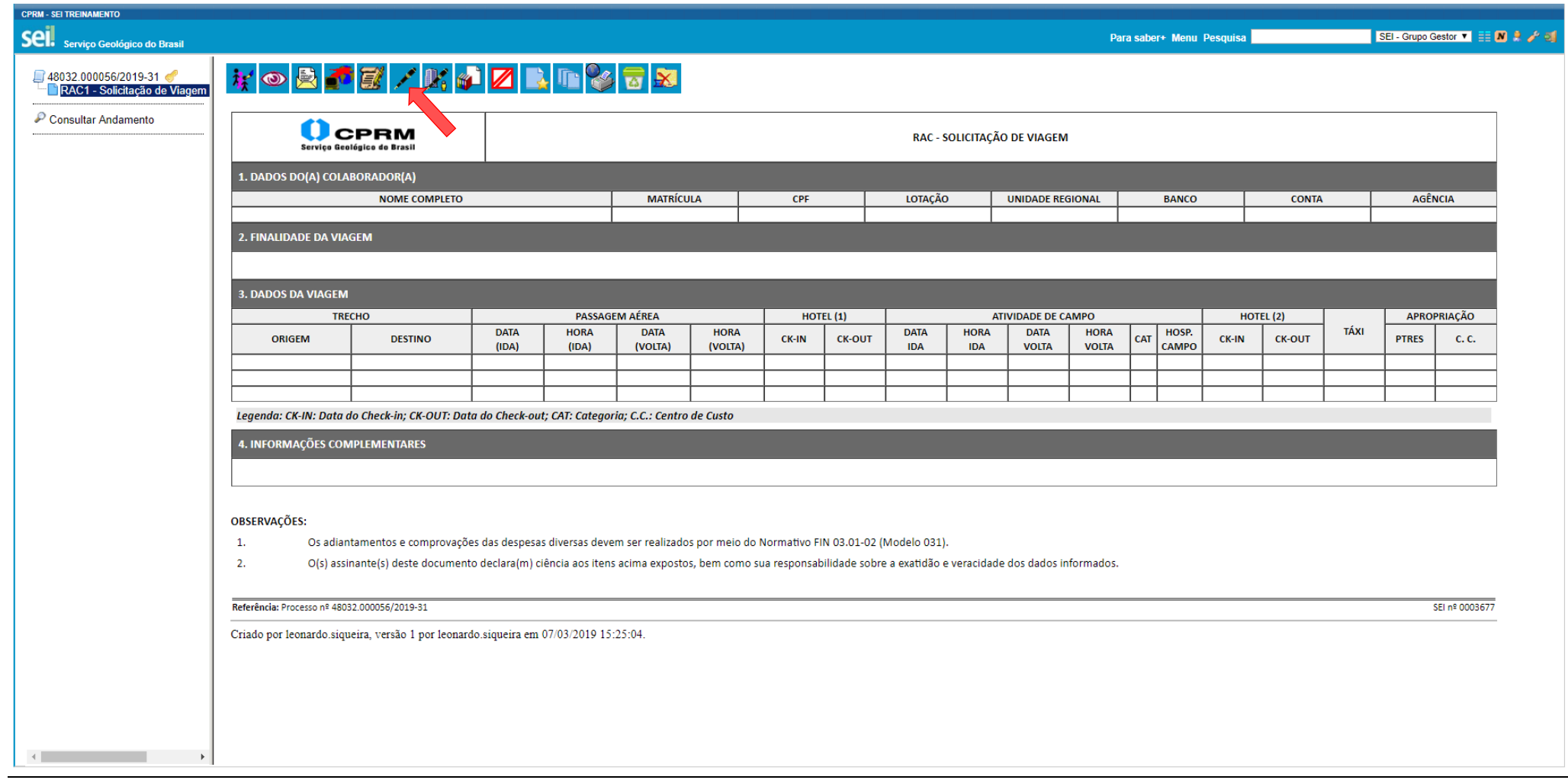

*Nota: O documento a sei assinado deve estar selecionado.* 

## **PASSO 1.5: ENCAMINHAMENTO DO PROCESSO PARA APROVAÇÃO DA AUTORIDADE APROVADORA**

## **1.5.A. CRIAÇÃO E DISPONIBILIZAÇÃO DO BLOCO DE ASSINATURA**

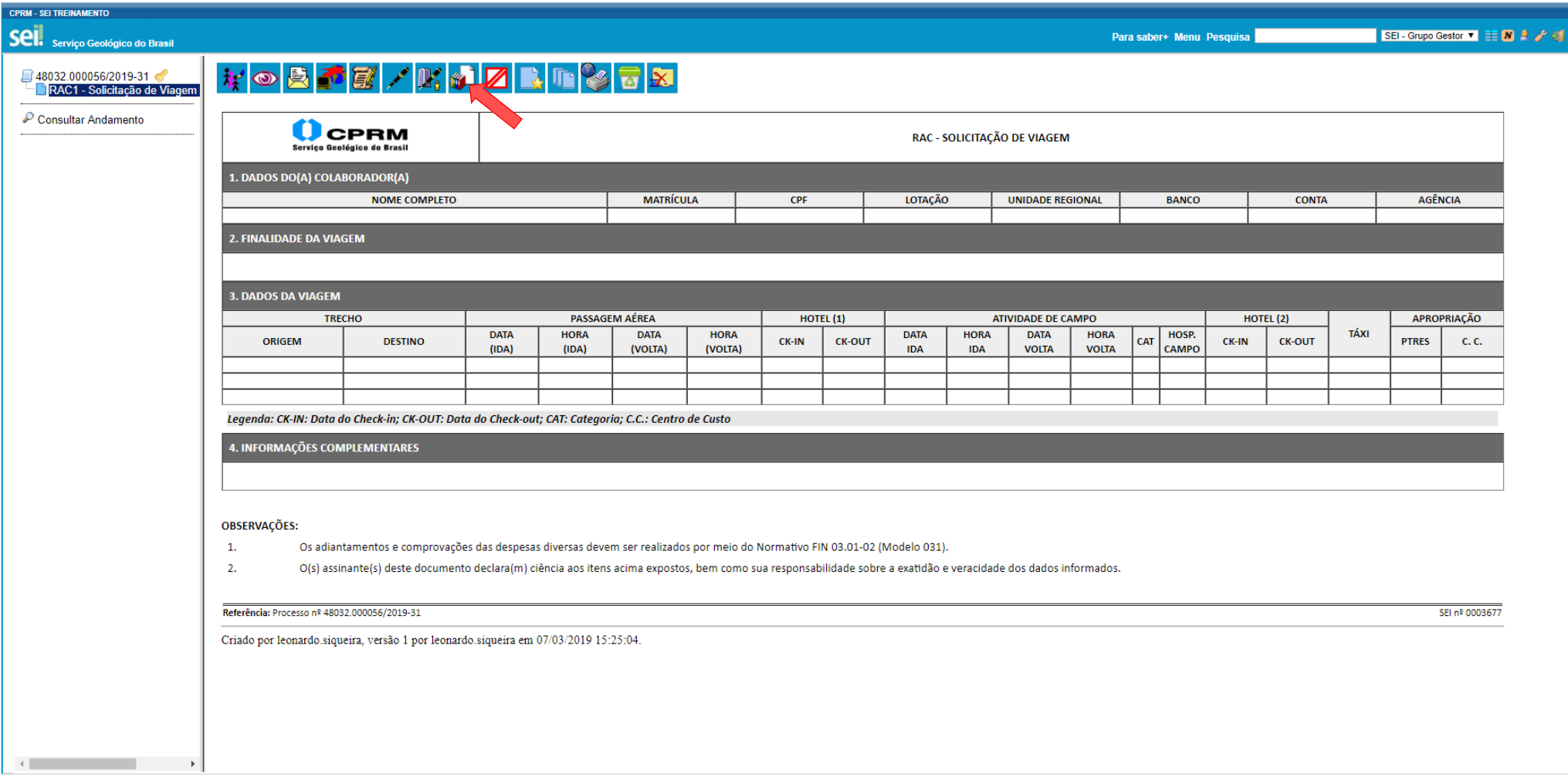

*Nota: A criação de Bloco de Assinatura é realizada quando necessária assinatura de colaborador lotado em outra Unidade no SEI.*

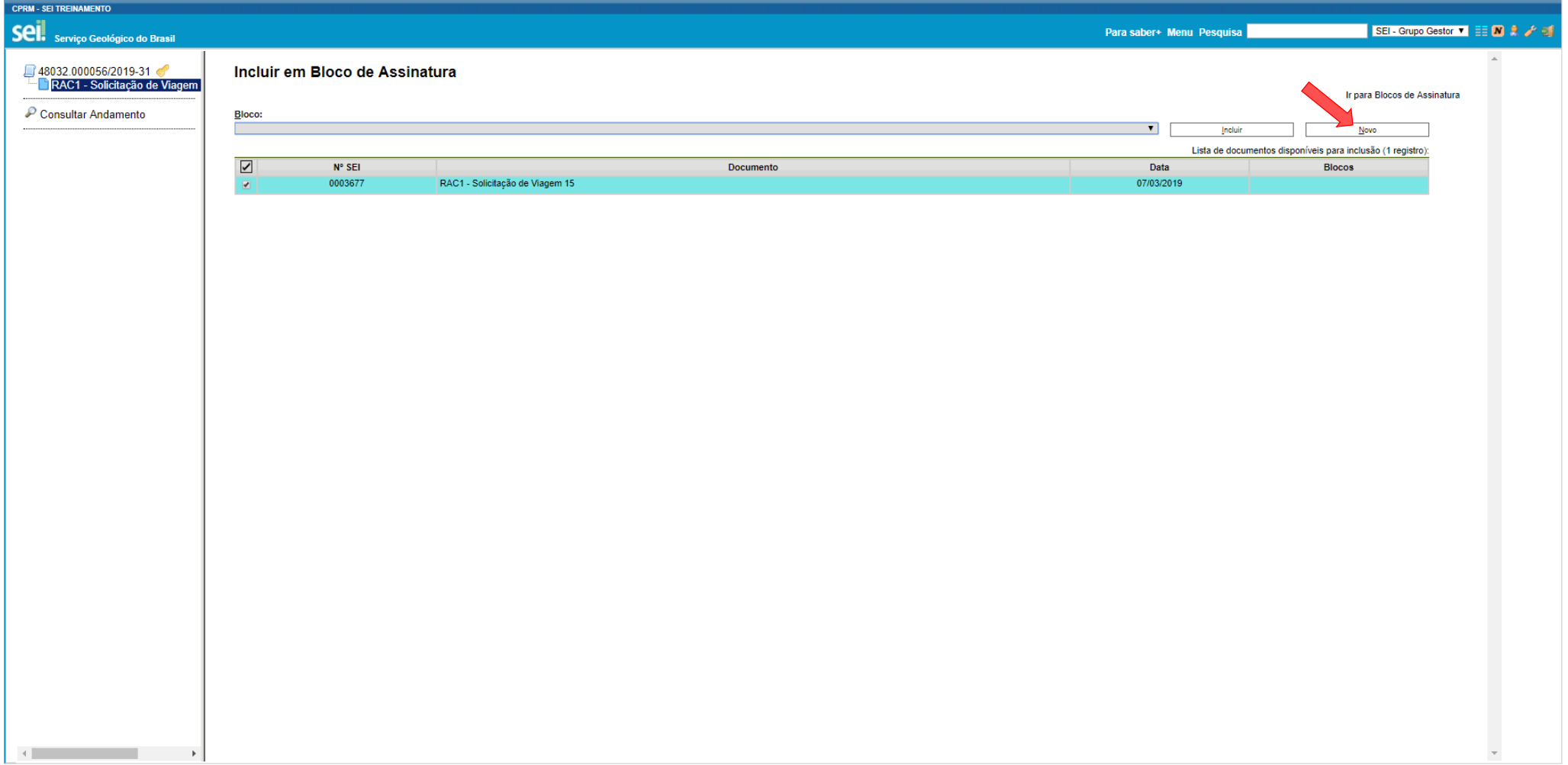

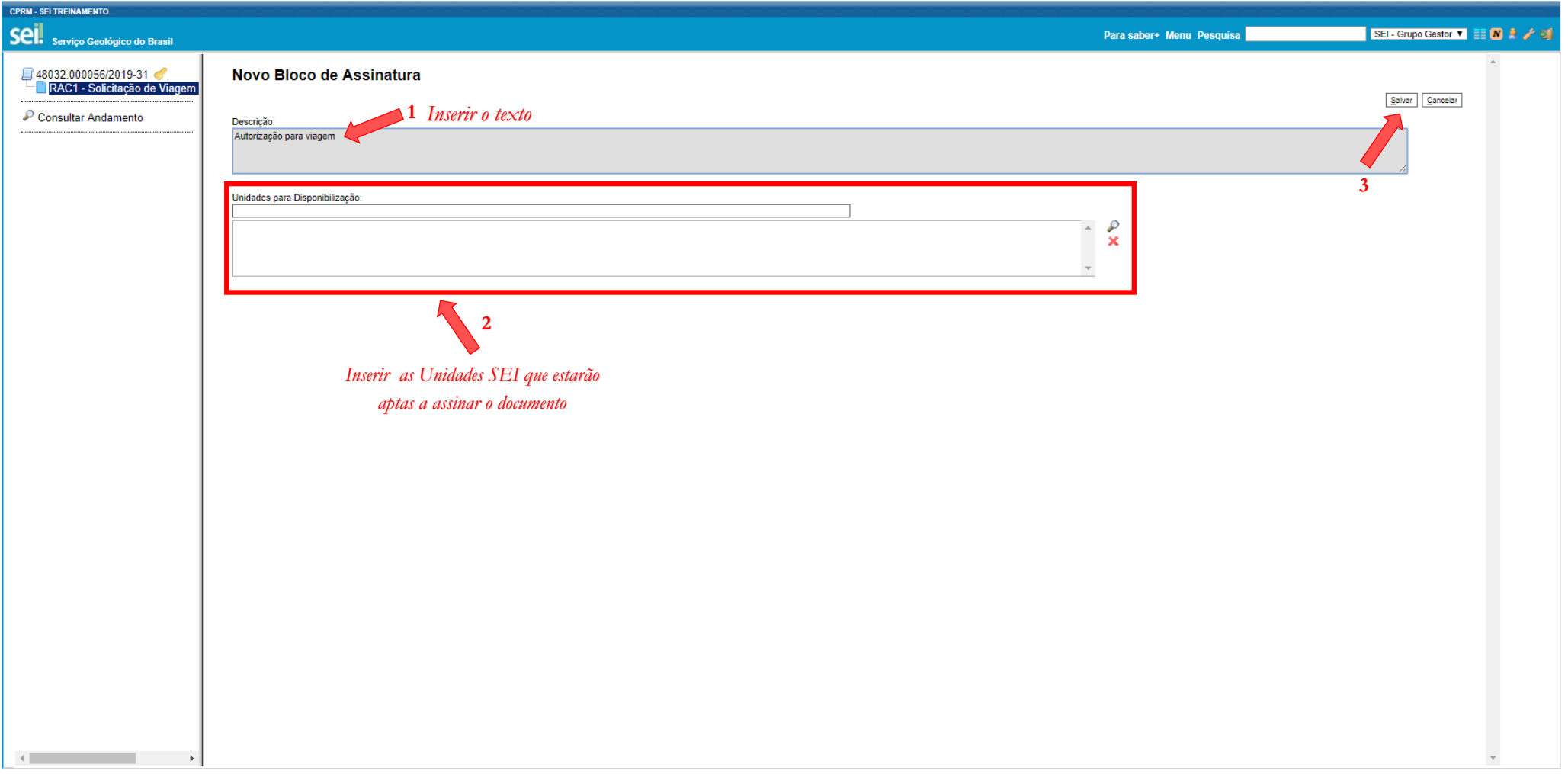

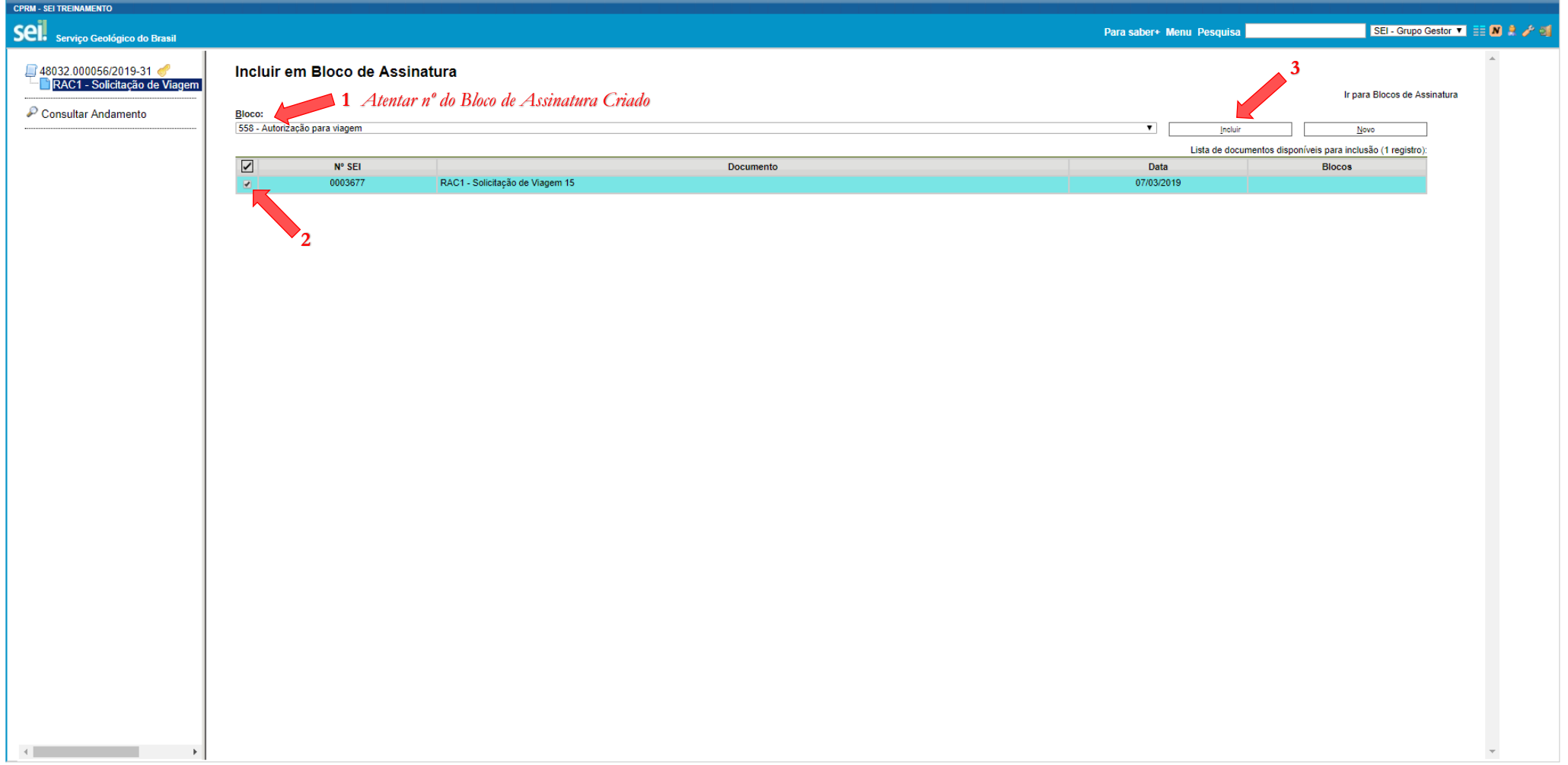

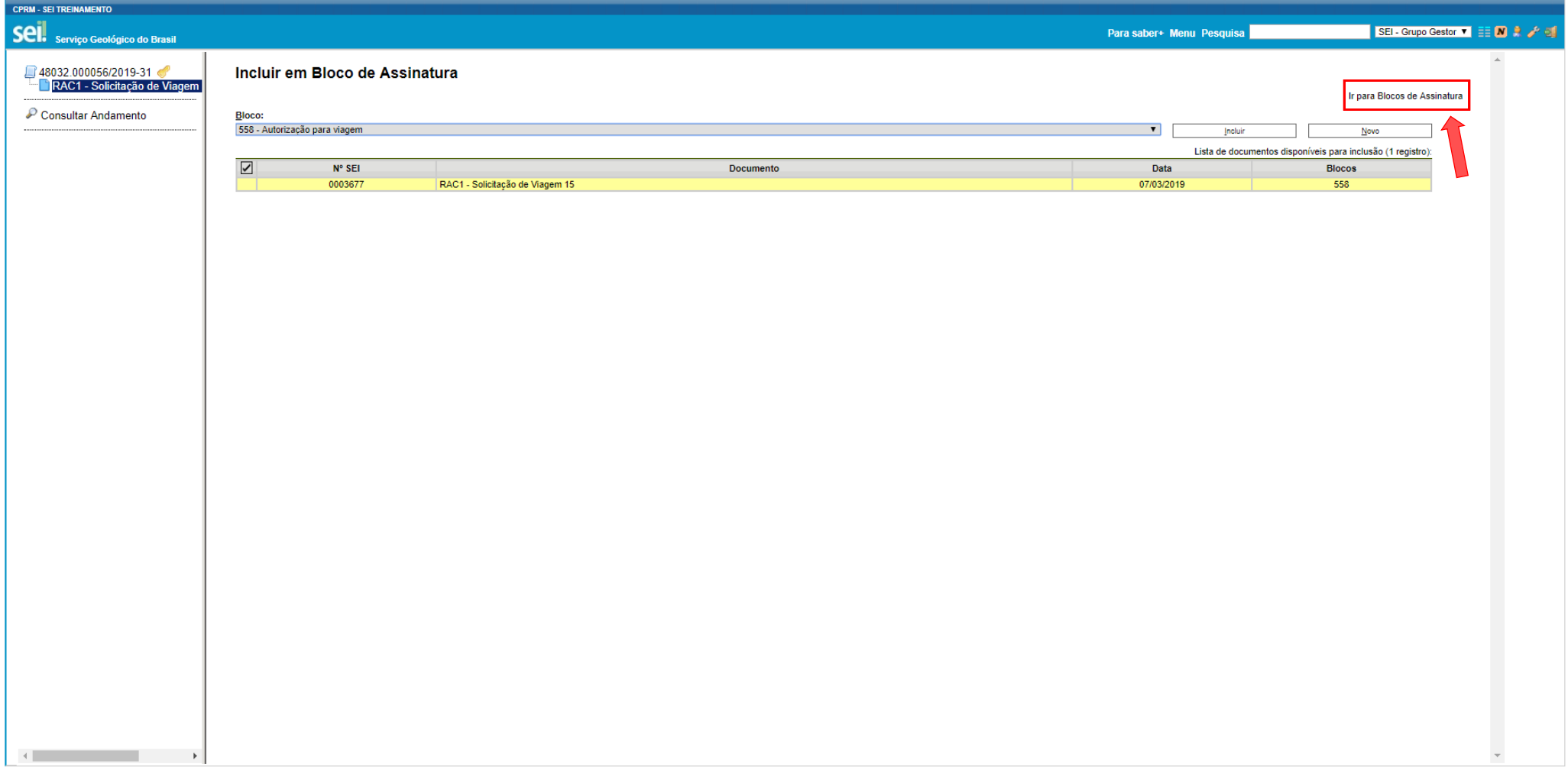

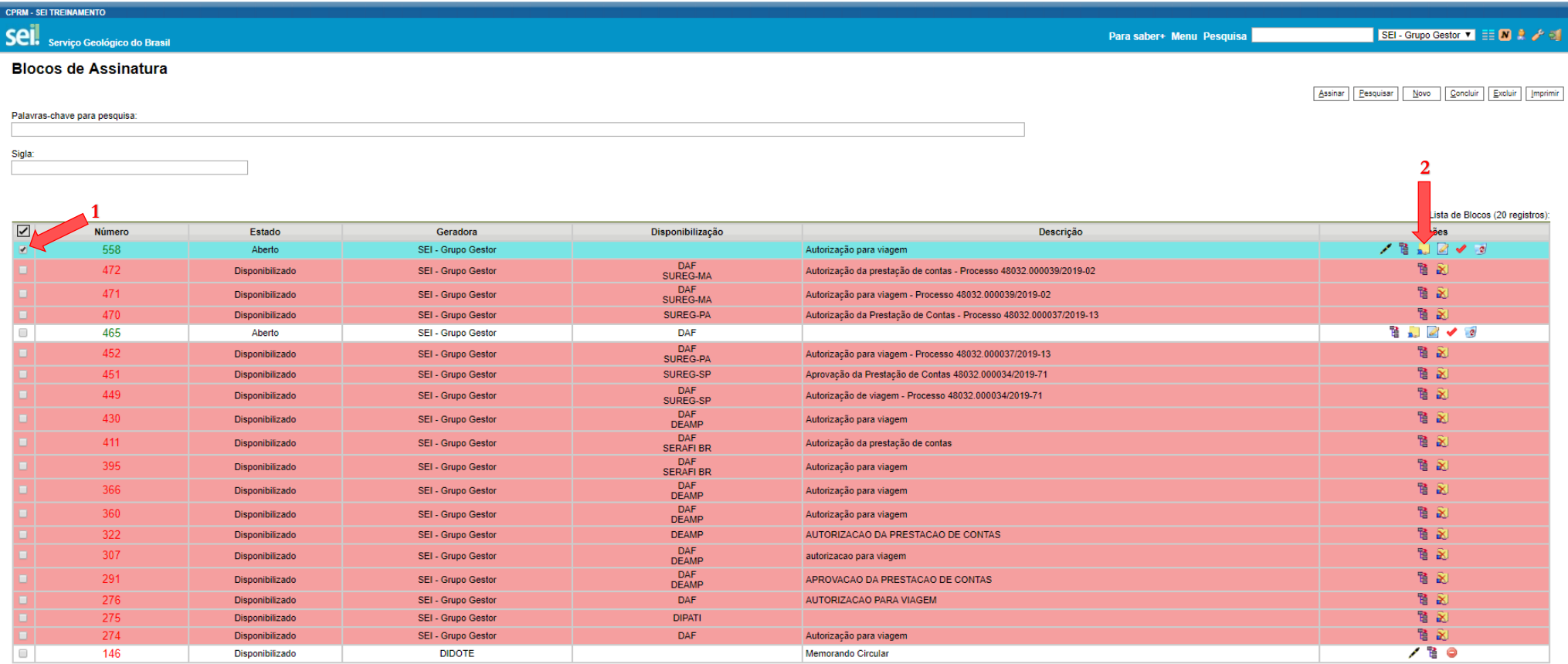

Assinar | Pesquisar | Novo | Concluir | Excluir | Imprimir

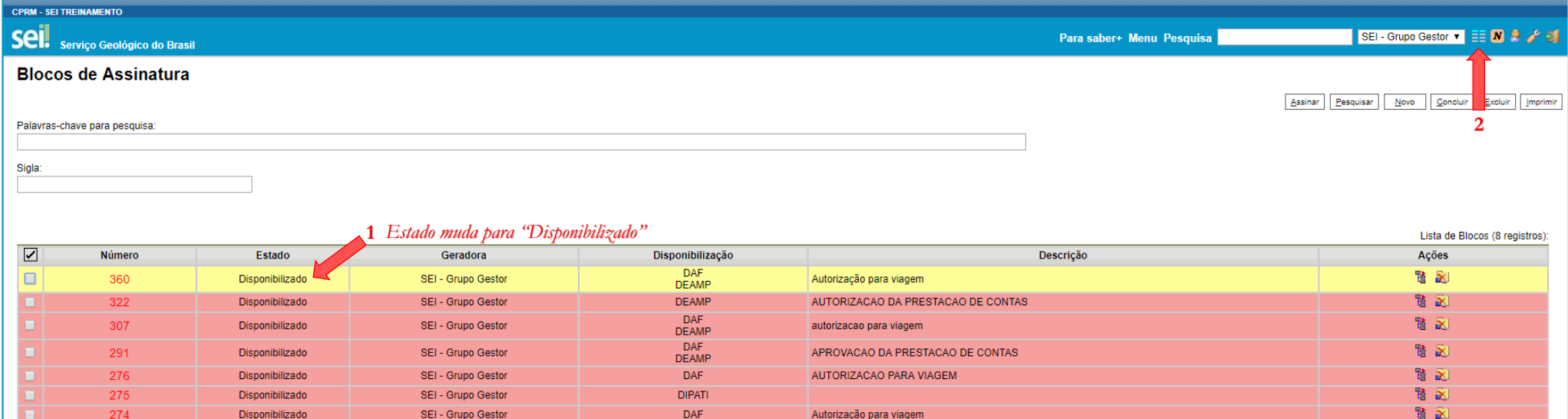

Memorando Circular

 $\Box$ 

146

Disponibilizado

**DIDOTE** 

 $7B$ 

## **1.5.B. ENCAMINHAMENTO DO PROCESSO PARA A UNIDADE DA AUTORIDADE APROVADORA**

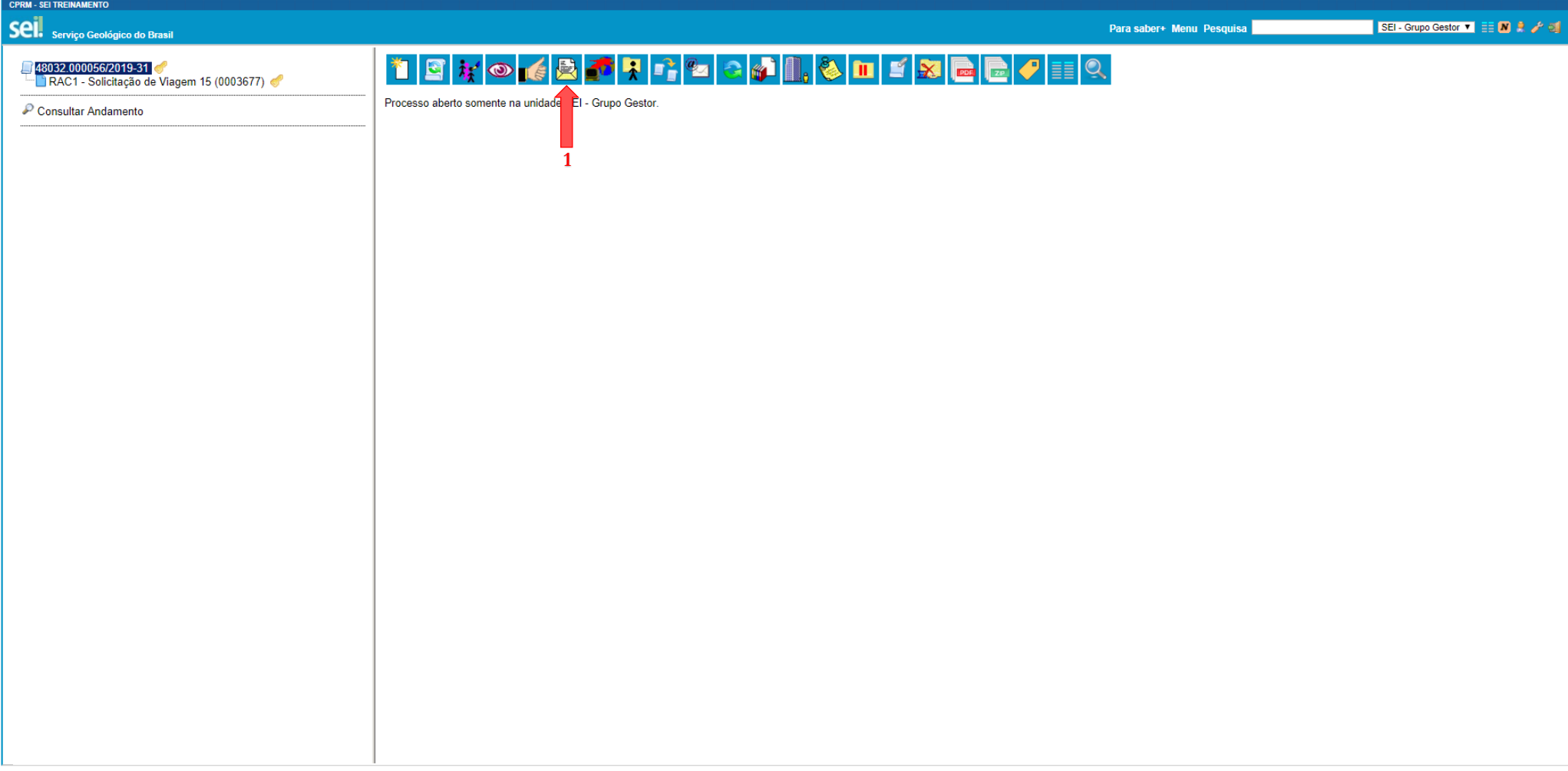

*Nota: O Processo deve estar selecionado.*

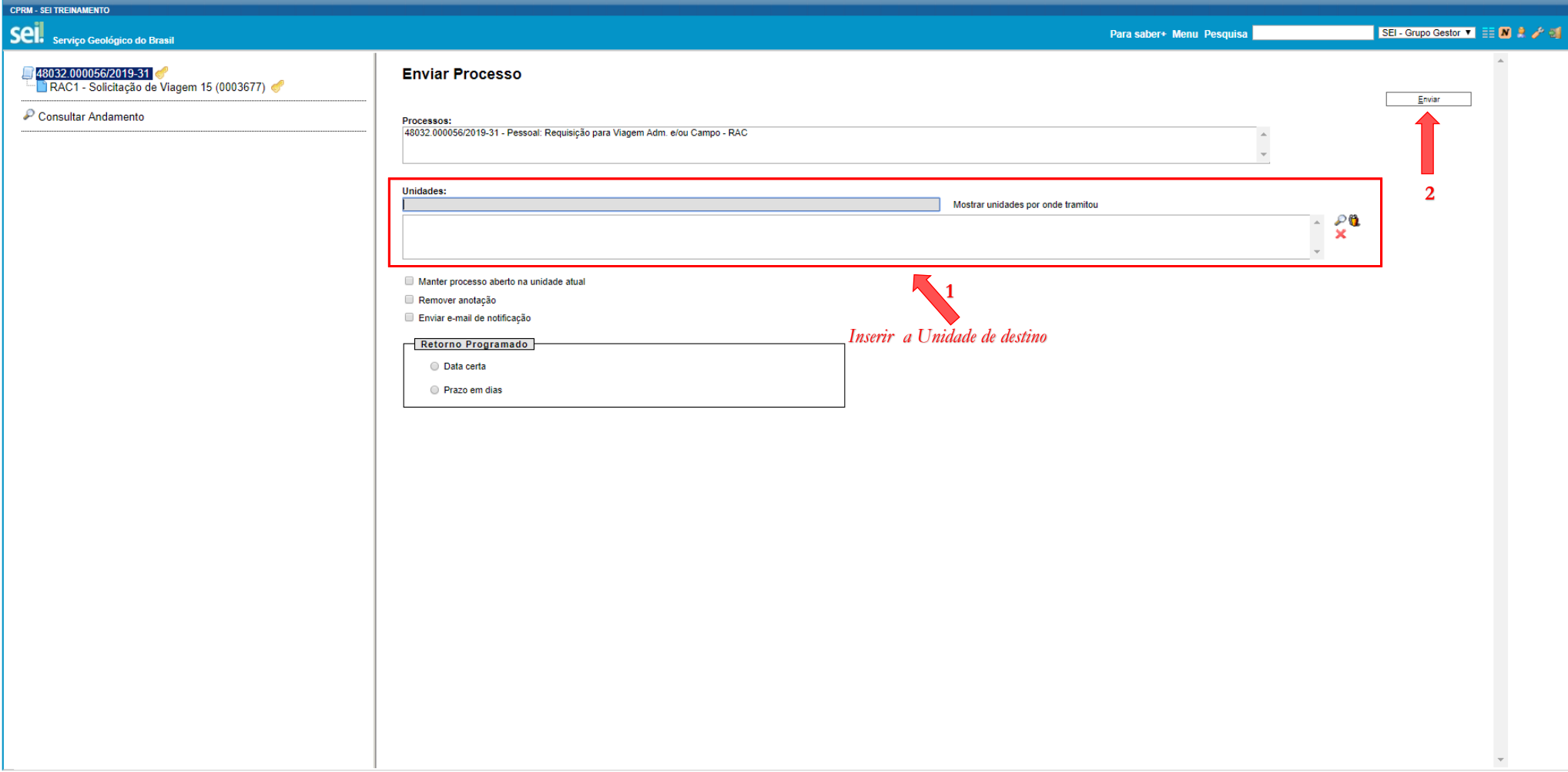

## **PASSO 1.6: ASSINATURA DO FORMULÁRIO "RAC1 - SOLICITAÇÃO DE VIAGEM" PELA AUTORIDADE APROVADORA**

*Passo correlato ao PASSO 1.4*

#### **PASSO 1.7: ENCAMINHAMENTO DO PROCESSO PARA A UNIDADE ADMINISTRATIVA APURADORA**

*Passo correlato ao PASSO 1.5B*

*Nota: No ERJ a Unidade Administrativa Apuradora é o SEVIPA. Nas Unidades Regionais, a Unidade Administrativa Apuradora deverá fazer parte da estrutura da GERAFI.*

## **PASSO 1.8: INCLUSÃO, PREENCHIMENTO E ASSINATURA DO FORMULARIO "RAC2 – APURAÇÃO DA SOLICITAÇÃO DE VIAGEM" PELA UNIDADE ADMINISTRATIVA APURADORA**

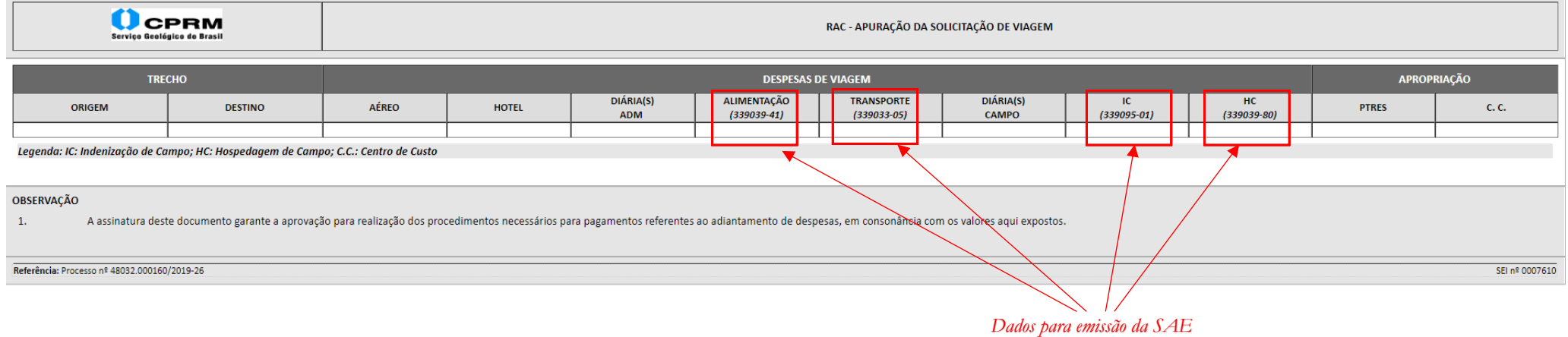

*Nota: Documento de uso exclusivo da Unidade Administrativa Apuradora.*

## **PASSO 1.9: ENCAMINHAMENTO DO PROCESSO À UNIDADE REQUISITANTE PARA EMISSÃO DA "SAE"**

*Passo correlato ao PASSO 1.5B*

## PASSO 1.10: INCLUSÃO DA "SAE" PELA UNIDADE REQUISITANTE

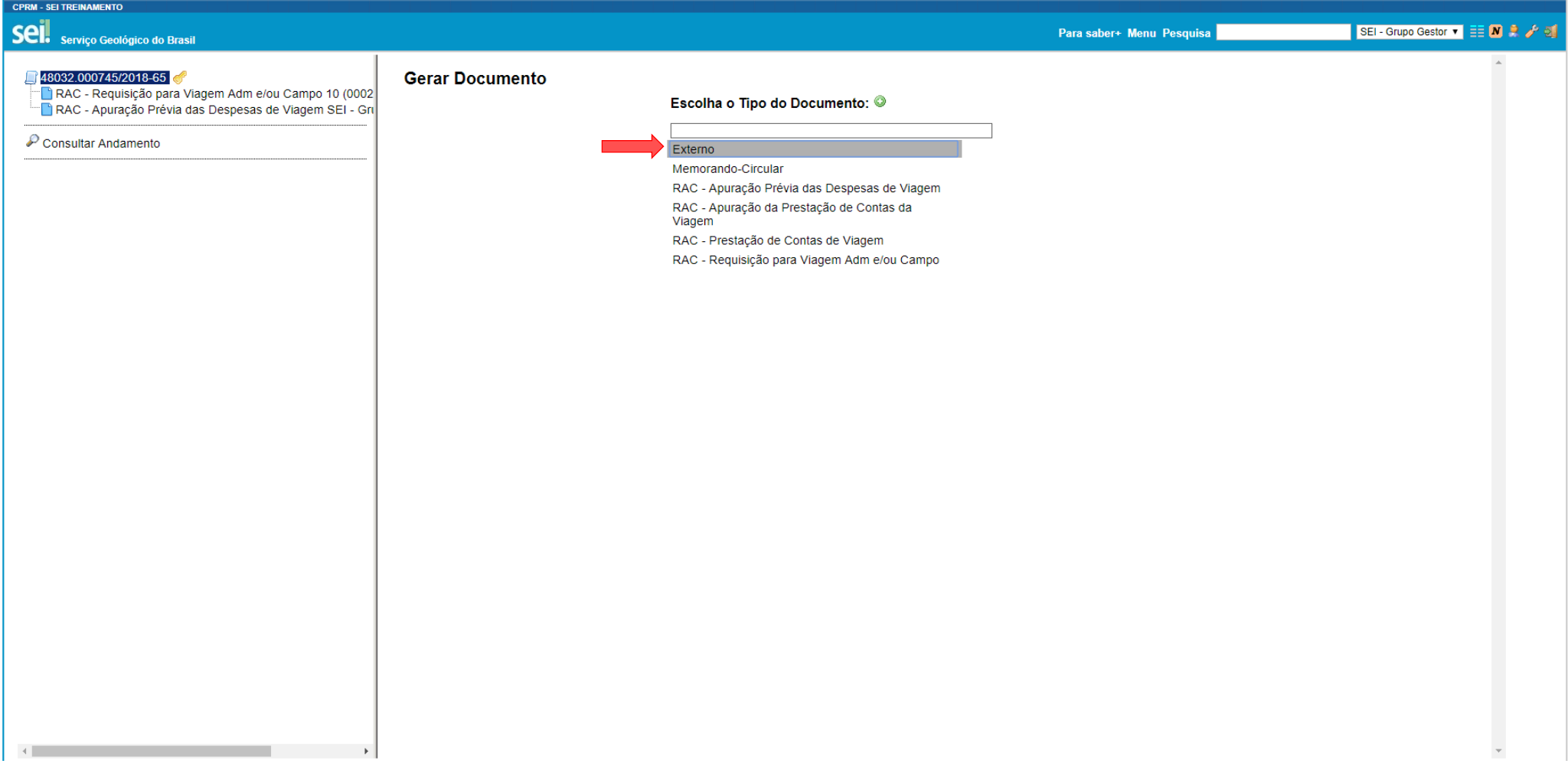

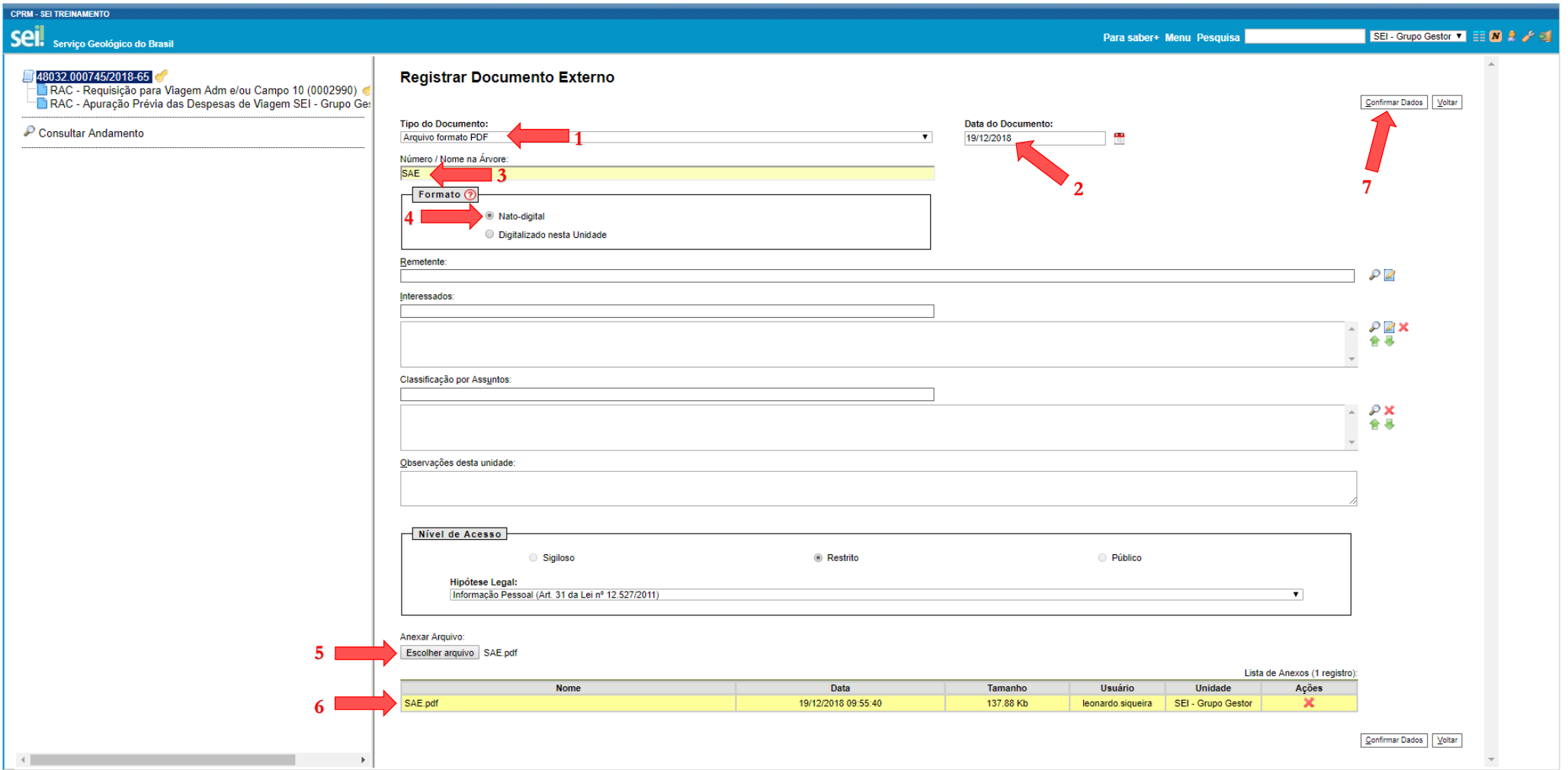

### **PASSO 1.11: ENCAMINHAMENTO DO PROCESSO PARA A UNIDADE DE CONTABILIDADE**

*Passo correlato ao PASSO 1.5B*

## **PASSO 1.12: INCLUSÃO E PREENCHIMENTO DO FORMULÁRIO "DOCUMENTO HÁBIL" PELA UNIDADE DE CONTABILIDADE**

*Nota: documento exclusivo de uso da Contabilidade*

### **PASSO 1.13: ASSINATURA DO FORMULÁRIO "DOCUMENTO HÁBIL" PELO ORDENADOR DE DESPESAS**

*Passo correlato ao PASSO 1.4*

## **PASSO 1.14: ENCAMINHAMENTO DO PROCESSO PARA A UNIDADE DE TESOURARIA**

*Passo correlato ao PASSO 1.5B*

## **PASSO 1.15: INCLUSÃO E PREENCHIMENTO DO FORMULÁRIO "ORDEM BANCÁRIA" PELA UNIDADE DE TESOURARIA**

*Nota: documento exclusivo de uso da Tesouraria*

#### **PASSO 1.16: ASSINATURA DO FORMULÁRIO "ORDEM BANCÁRIA" PELO GESTOR FINANCEIRO**

*Passo correlato ao PASSO 1.4*

## **PASSO 1.17: ENCAMINHAMENTO DO PROCESSO PARA A UNIDADE REQUISITANTE**

*Passo correlato ao PASSO 1.5B*

*Nota: O processo é encaminhado para a Unidade Requisitante para realização dos procedimentos de Prestação de Contas de Viagem. Neste momento, encerra-se a primeira parte do processo.*

# PARTE 2 PROCEDIMENTOS DE PRESTAÇÃO DE CONTAS DE VIAGEM

# **PASSO 2.1: INCLUSÃO DOS RECIBOS E COMPROVANTES PELA UNIDADE REQUISITANTE**

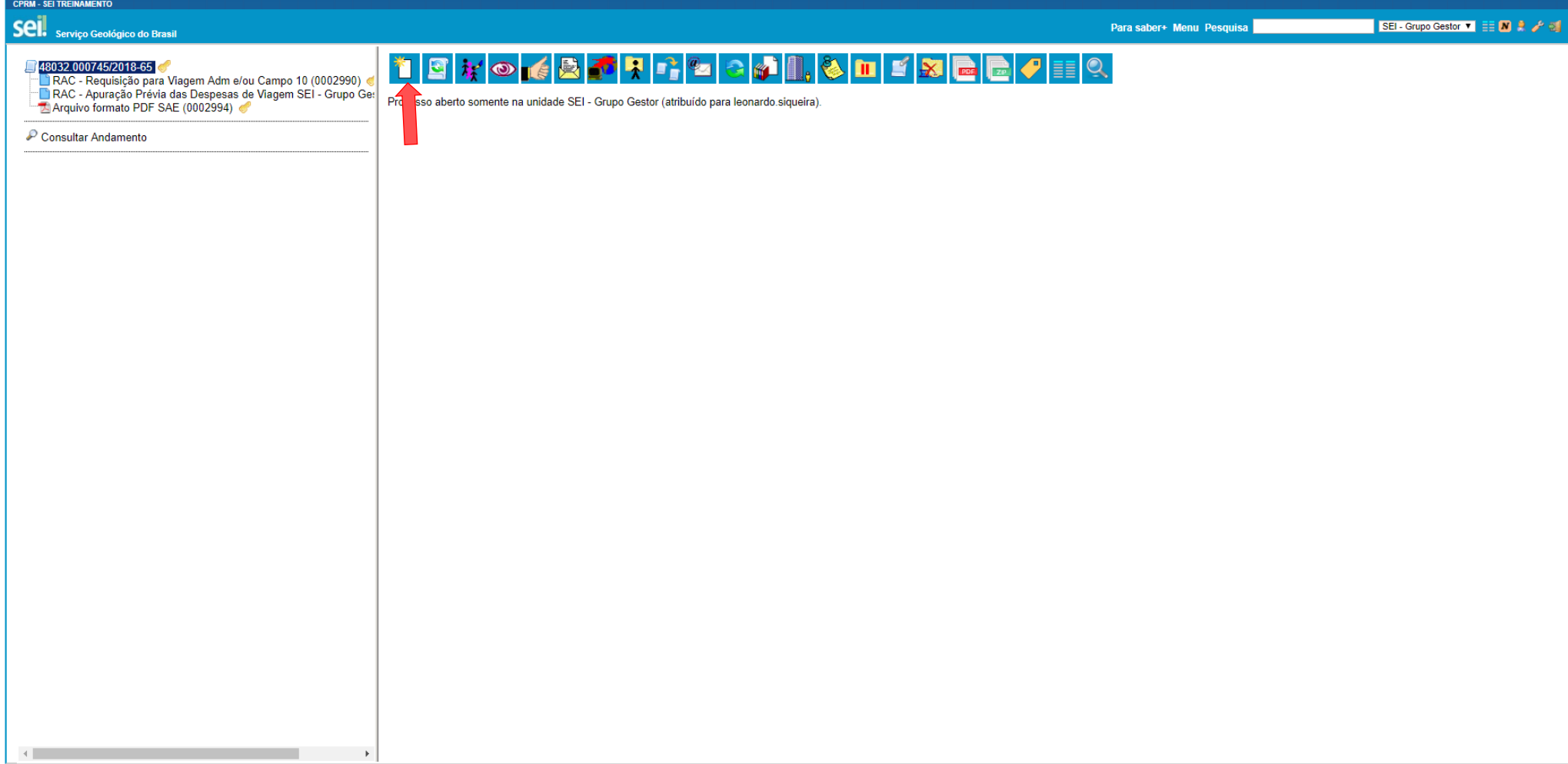

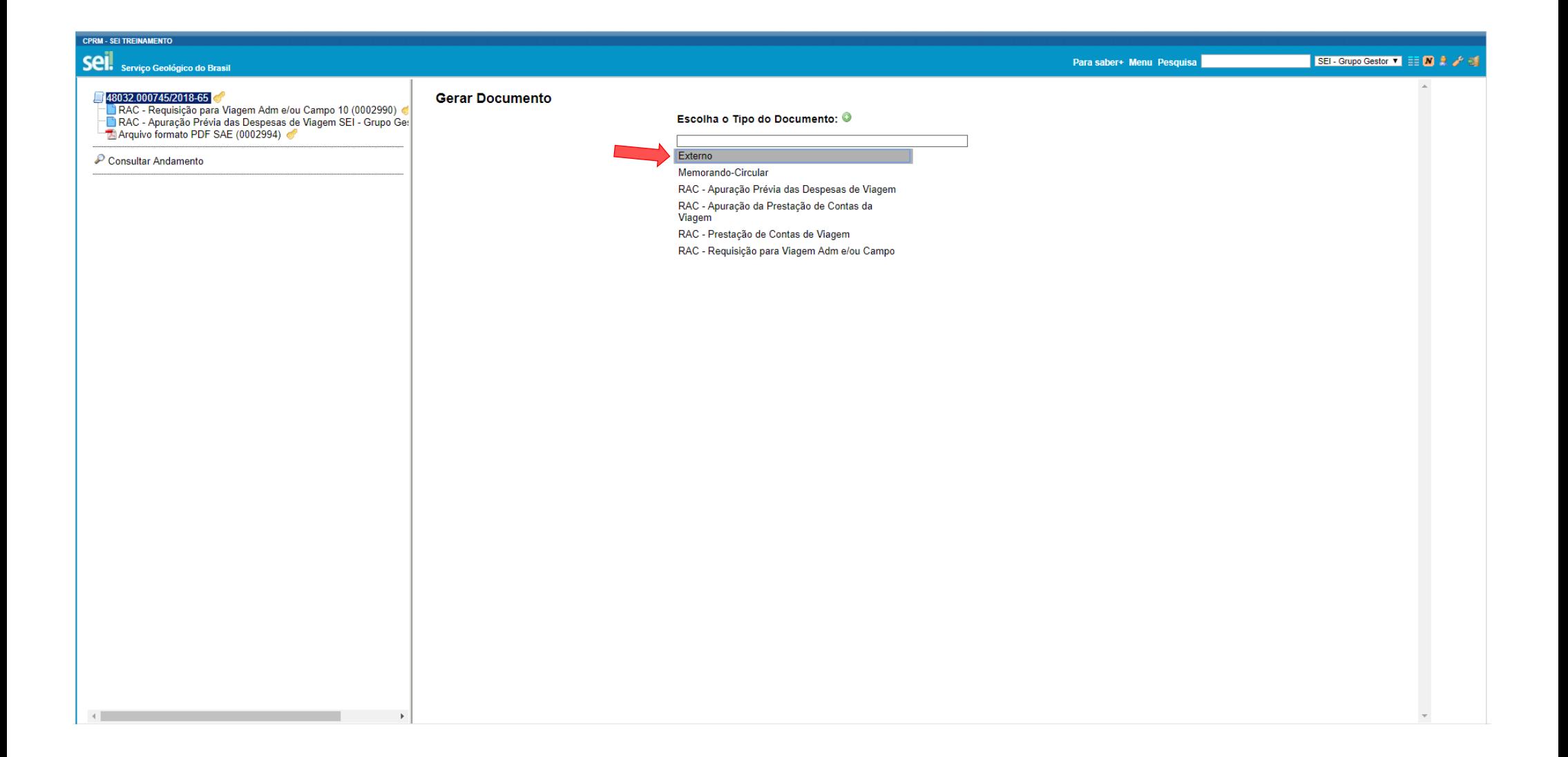

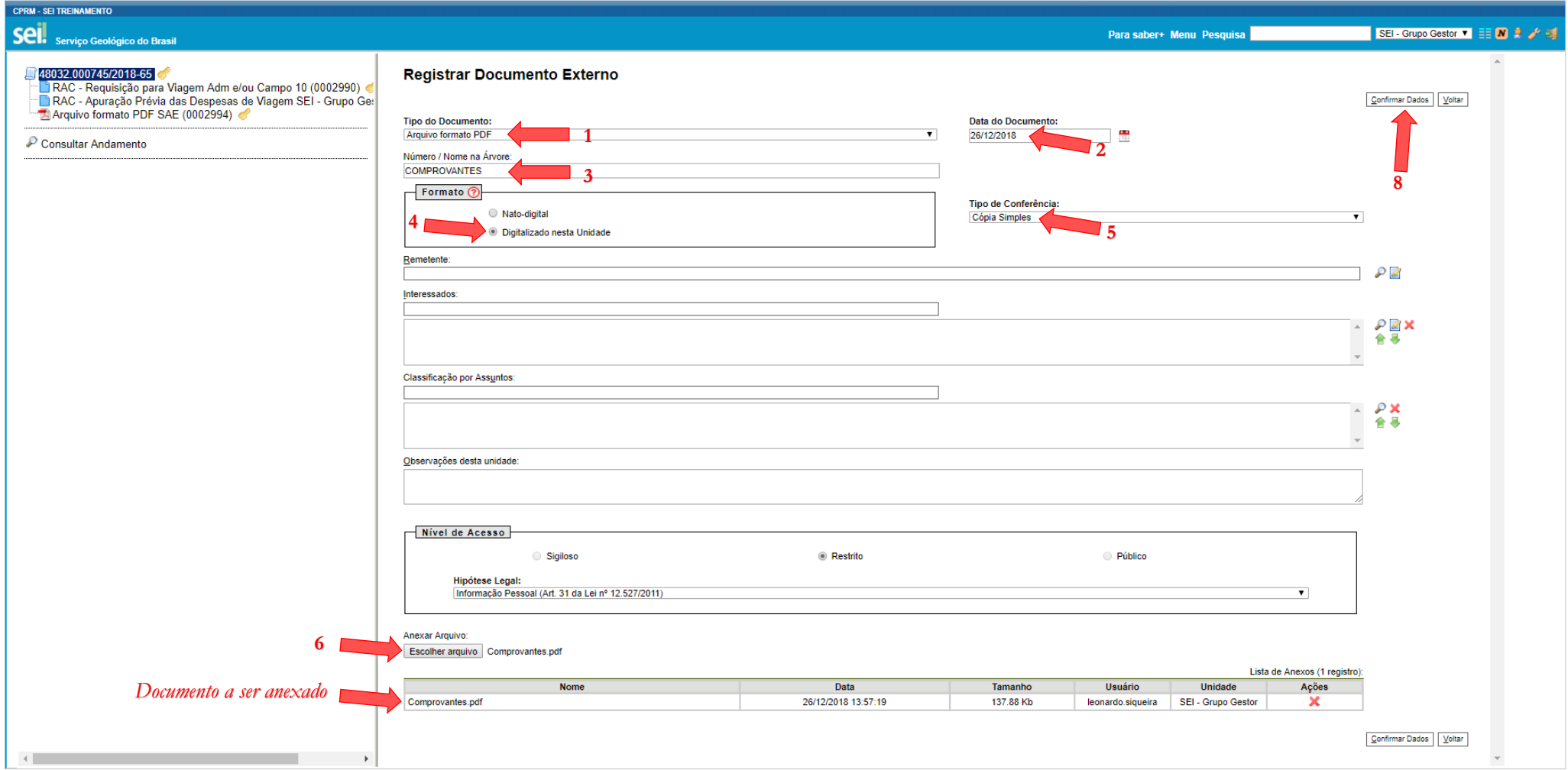

# PASSO 2.2: INCLUSÃO DO FORMULÁRIO "RAC3 - PRESTAÇÃO DE CONTAS DE VIAGEM" PELA UNIDADE REQUISITANTE

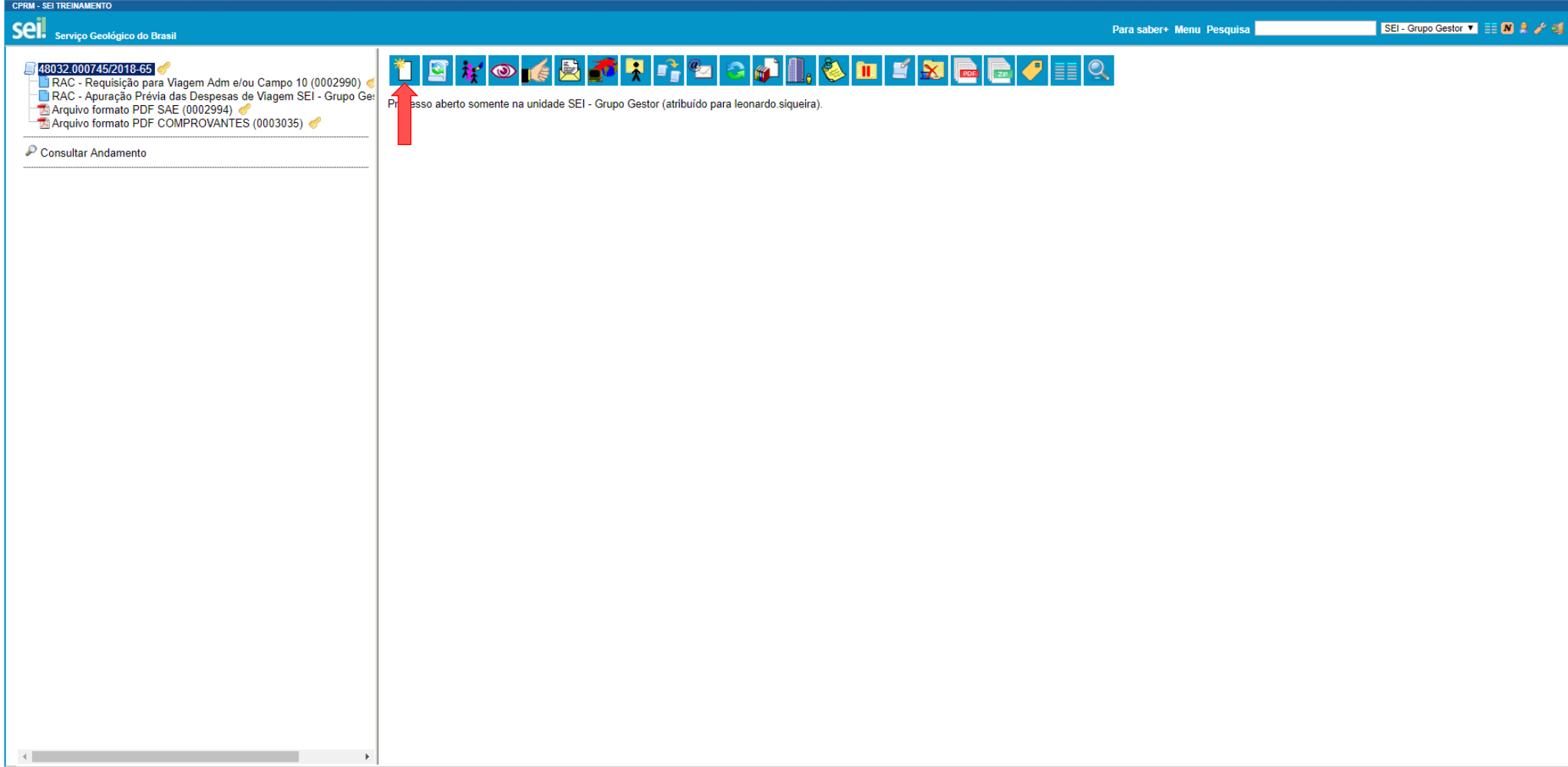

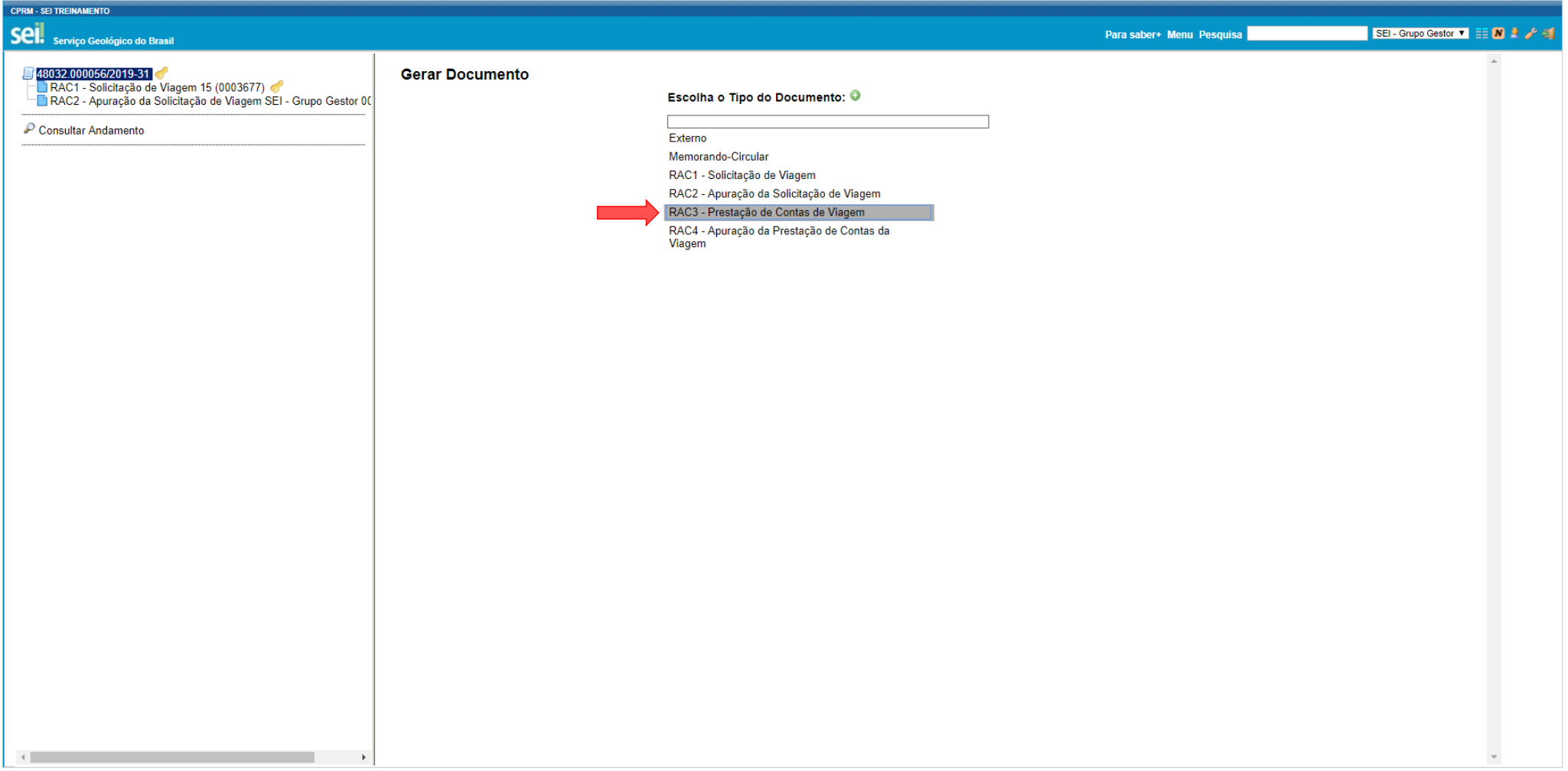

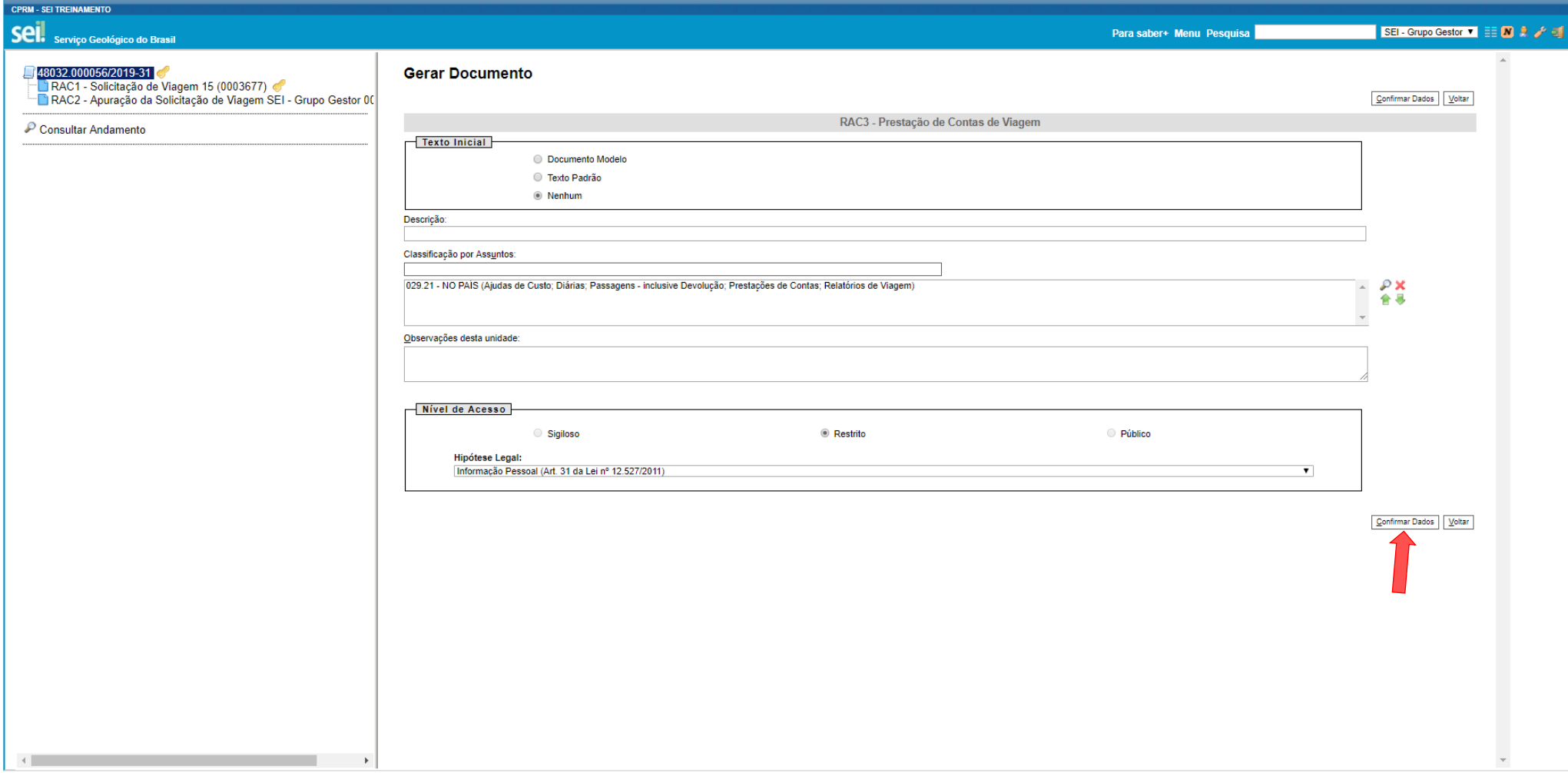

## **PASSO 2.3: PREENCHIMENTO DO FORMULÁRIO "RAC3 – PRESTAÇÃO DE CONTAS DE VIAGEM" PELA UNIDADE REQUISITANTE.**

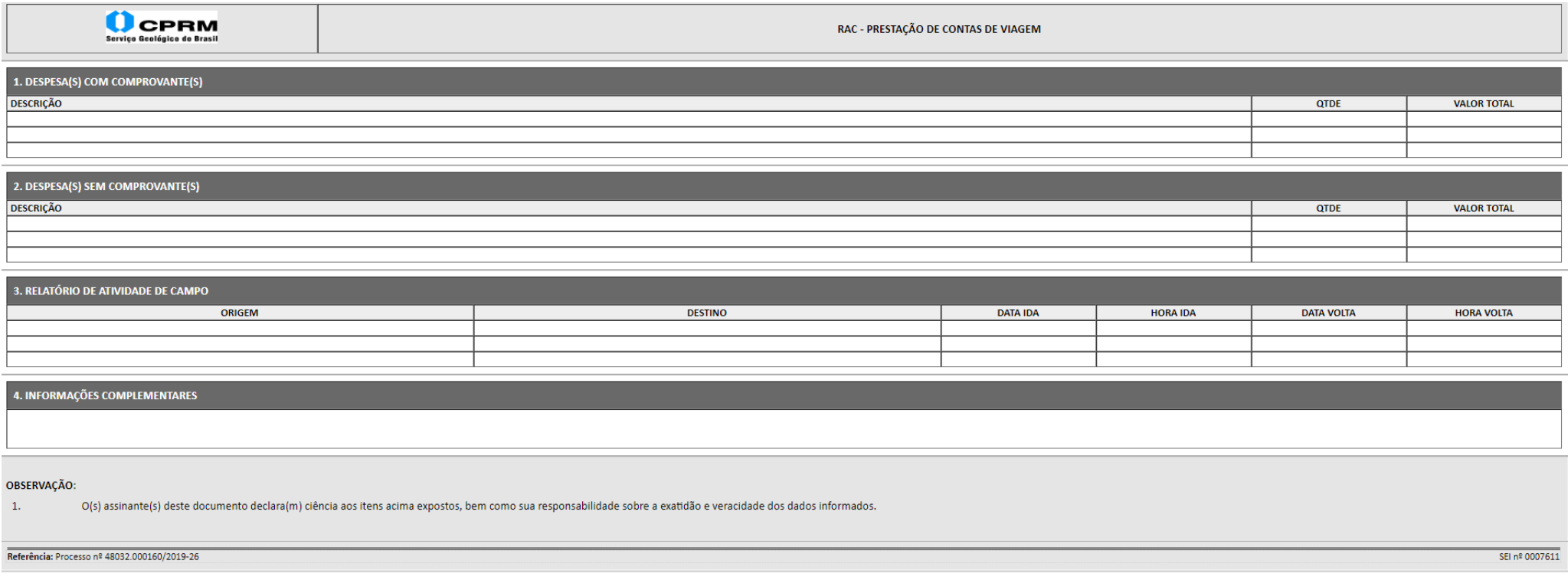

## **PASSO 2.4: ASSINATURA DO FORMULÁRIO "RAC3 – PRESTAÇÃO DE CONTAS DE VIAGEM" PELO VIAJANTE**

*Passo correlato ao PASSO 1.4*

### **PASSO 2.5: ENCAMINHAMENTO DO PROCESSO PARA APROVAÇÃO DA AUTORIDADE APROVADORA**

*Passo correlato aos PASSOS 1.5A e 1.5B*

## **PASSO 2.6: ASSINATURA DO FORMULÁRIO "RAC3 – PRESTAÇÃO DE CONTAS DE VIAGEM" PELA AUTORIDADE APROVADORA**

*Passo correlato ao PASSO 1.4*

#### **PASSO 2.7: ENCAMINHAMENTO DO PROCESSO PARA A UNIDADE ADMINISTRATIVA APURADORA**

*Passo correlato ao PASSO 1.5B*

## **PASSO 2.8: INCLUSÃO, PREENCHIMENTO E ASSINATURA DA "RAC4 – APURAÇÃO DA PRESTAÇÃO DE CONTAS DE VIAGEM" PELA UNIDADE ADMINISTRATIVA RESPONSÁVEL**

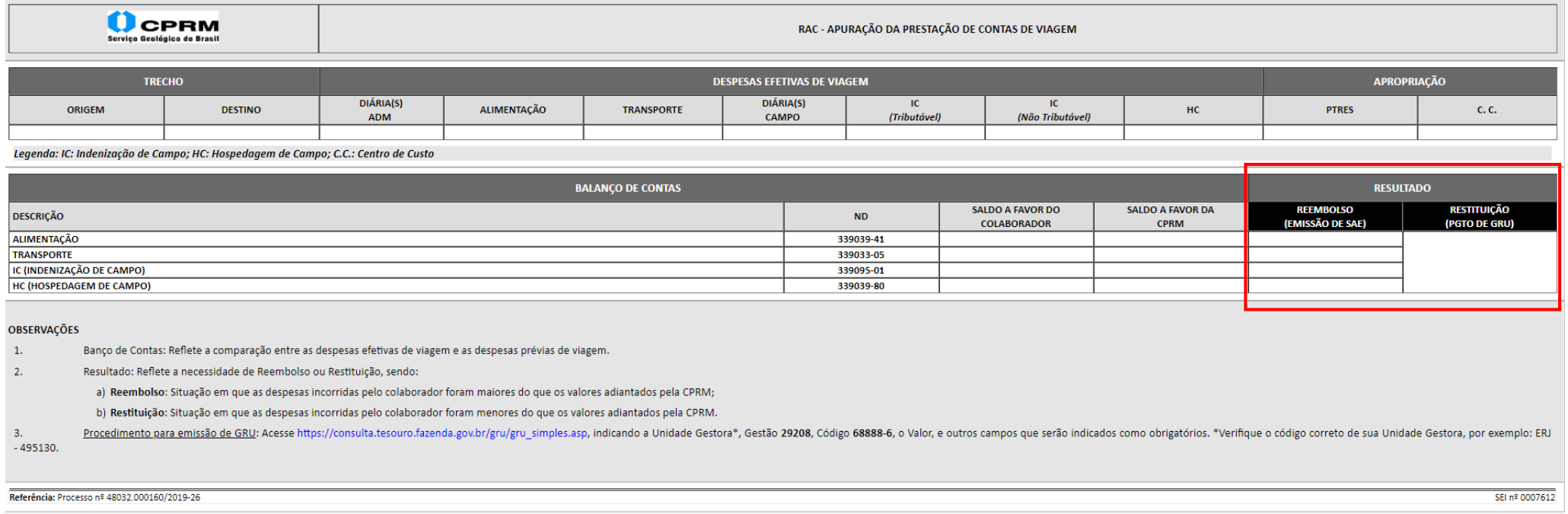

*Nota: A Unidade Administrativa Apuradora realizará o confronto entre os valores adiantados expostos no Formulário "RAC 2 – APURAÇÃO DA SOLICITAÇÃO DE VIAGEM" e os valores efetivamente dispendidos na viagem e preencherá a tabela "Balanço de Contas". Após, concluirá uma situação de reembolso ou restituição na tabela "Resultado".*

## **PASSO 2.9: ENCAMINHAMENTO DO PROCESSO À UNIDADE REQUISITANTE PARA EMISSÃO DA SAE OU PAGAMENTO DE GRU**

*Passo correlato ao PASSO 1.5B*

#### **PASSO 2.10: INCLUSÃO DA SAE OU COMPROVANTE DE PAGAMENTO DE GRU PELA UNIDADE REQUISITANTE**

*Passo correlato ao PASSO 1.10*

## **PASSO 2.11: ENCAMINHAMENTO DO PROCESSO À UNIDADE DE CONTABILIDADE**

*Passo correlato ao PASSO 1.5B*

## **PASSO 2.12: INCLUSÃO E PREENCHIMENTO DO FORMULÁRIO "DOCUMENTO HÁBIL" PELA CONTABILIDADE**

*Passo correlato ao PASSO 1.12*

## **PASSO 2.13: ASSINATURA DO FORMULÁRIO "DOCUMENTO HÁBIL" PELO ORDENADOR DE DESPESAS**

*Passo correlato ao PASSO 1.4*

# **PASSO 2.14: ENCAMINHAMENTO DO PROCESSO PARA A UNIDADE DE TESOURARIA**

*Passo correlato ao PASSO 1.5B*

## **PASSO 2.15: INCLUSÃO E PREENCHIMENTO DO FORMULÁRIO "ORDEM BANCÁRIA" PELA TESOURARIA**

*Passo correlato ao PASSO 1.15*

## **PASSO 2.16: ASSINATURA DO FORMULÁRIO "ORDEM BANCÁRIA" PELO GESTOR FINANCEIRO**

*Passo correlato ao PASSO 1.4*

## **PASSO 2.17: ENCAMINHAMENTO DO PROCESSO PARA A UNIDADE ADMINISTRATIVA DE RECURSOS HUMANOS**

#### **PASSO 2.18: ENCERRAMENTO DO PROCESSO PELA UNIDADE ADMINISTRATIVA DE RECURSOS HUMANOS**

*Nota: Realizará a apuração de eventuais impactos da viagem na folha de pagamento e no registro de frequência do colaborador e procederá com o encerramento do processo.*

## **DÚVIDAS E SUGESTÕES**

SEVIPA – Serviço de Viagens e Passagens Escritório Rio de Janeiro: Av. Pasteur, 404 - Urca Rio de Janeiro - RJ - Cep: 22290-255 Tel.: 21 2546 0486 E-mail: sevipa@cprm.gov.br